# **Оформление курсовых и дипломных работ**

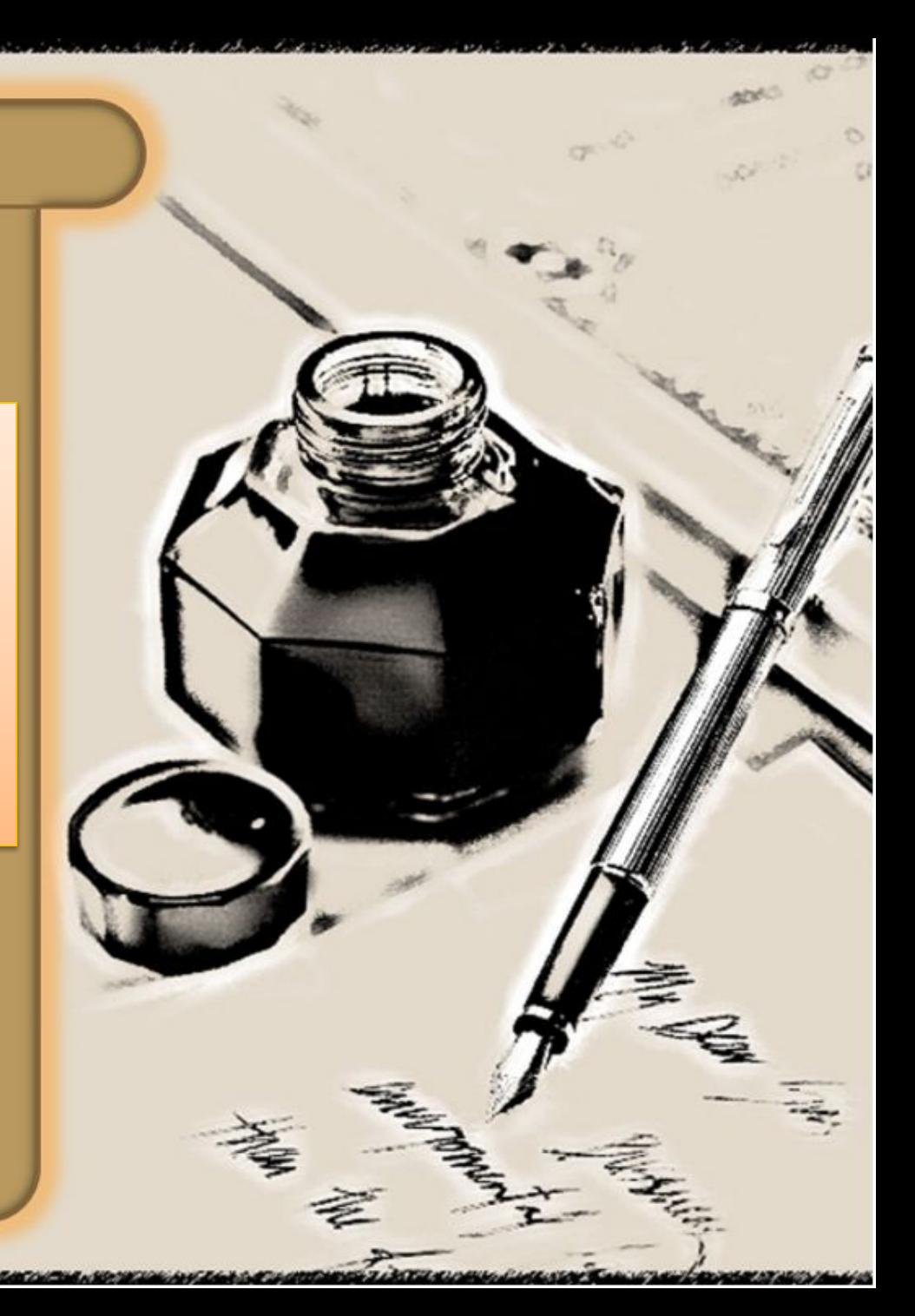

## **Дипломная работа**

*– это один из видов самостоятельной работы студента, цель которой показать, как студент умеет связать теорию и практику применительно к своей профессии.* 

# Нормативный документ

### **РОСЖЕЛДОР**

Федеральное государственное бюджетное образовательное учреждение высшего профессионального образования «Ростовский государственный университет путей сообщения» **(ФГБОУ ВПО РГУПС)** Тихорецкий техникум железнодорожного транспорта (ТТЖТ - филиал РГУПС)

СТП ТТЖТ - 01 -2014

## СТАНДАРТ ПРЕДПРИЯТИЯ

ОФОРМЛЕНИЕ УЧЕБНОЙ ДОКУМЕНТАЦИИ, КУРСОВЫХ И ДИПЛОМНЫХ ПРОЕКТОВ (РАБОТ)

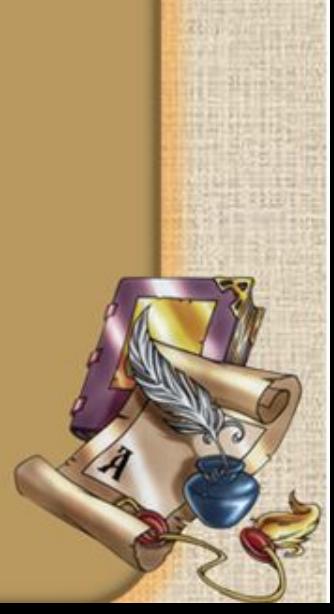

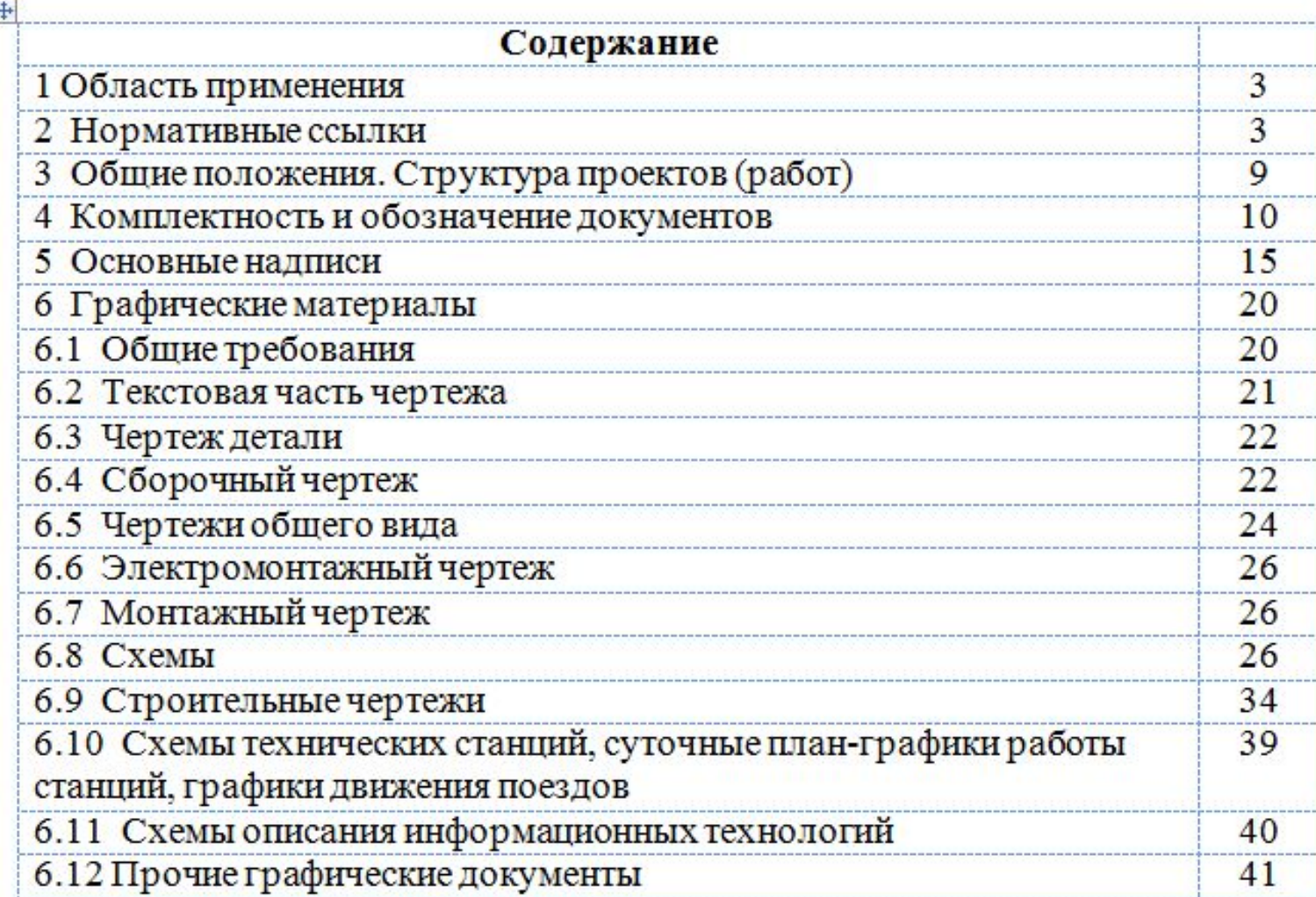

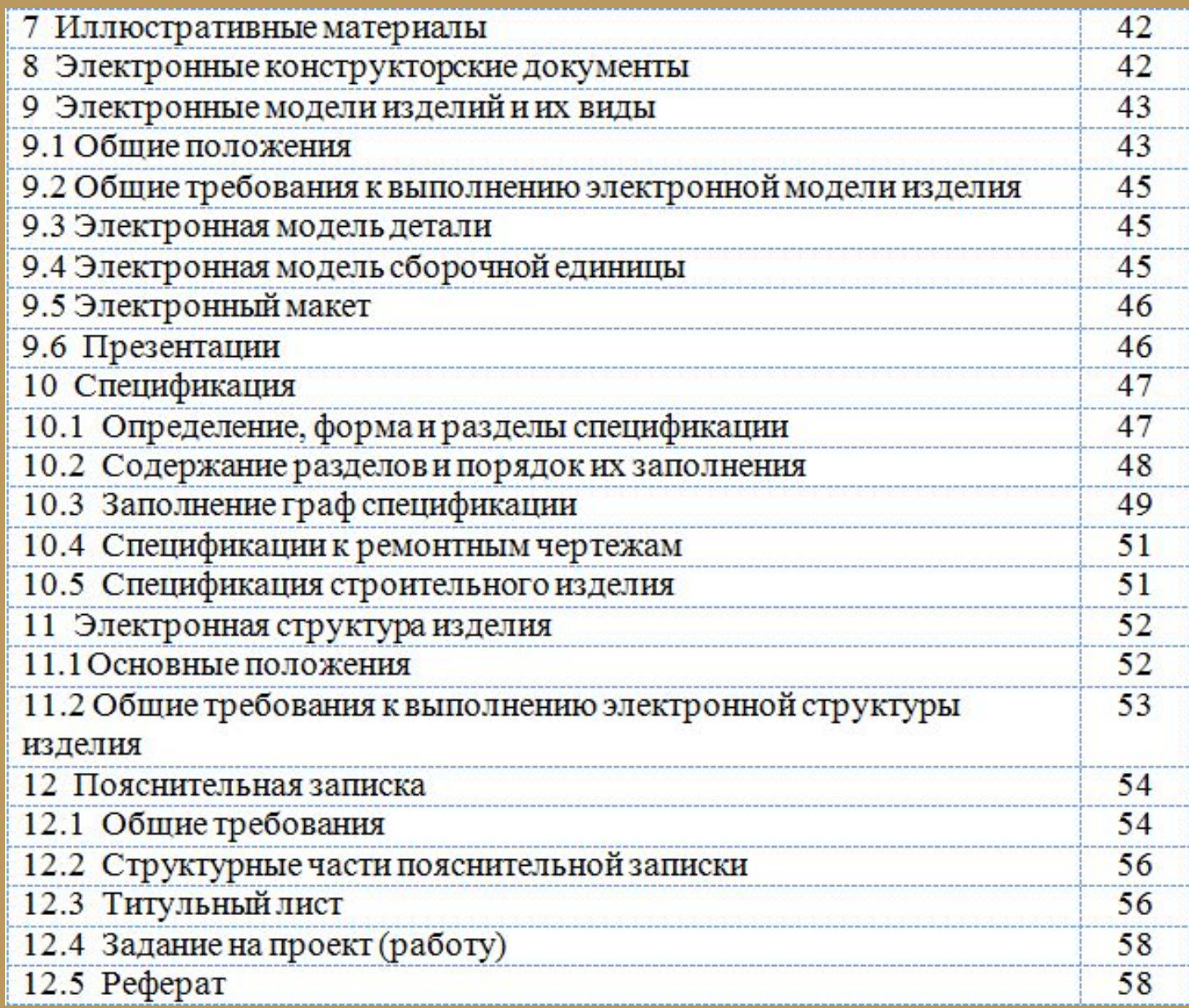

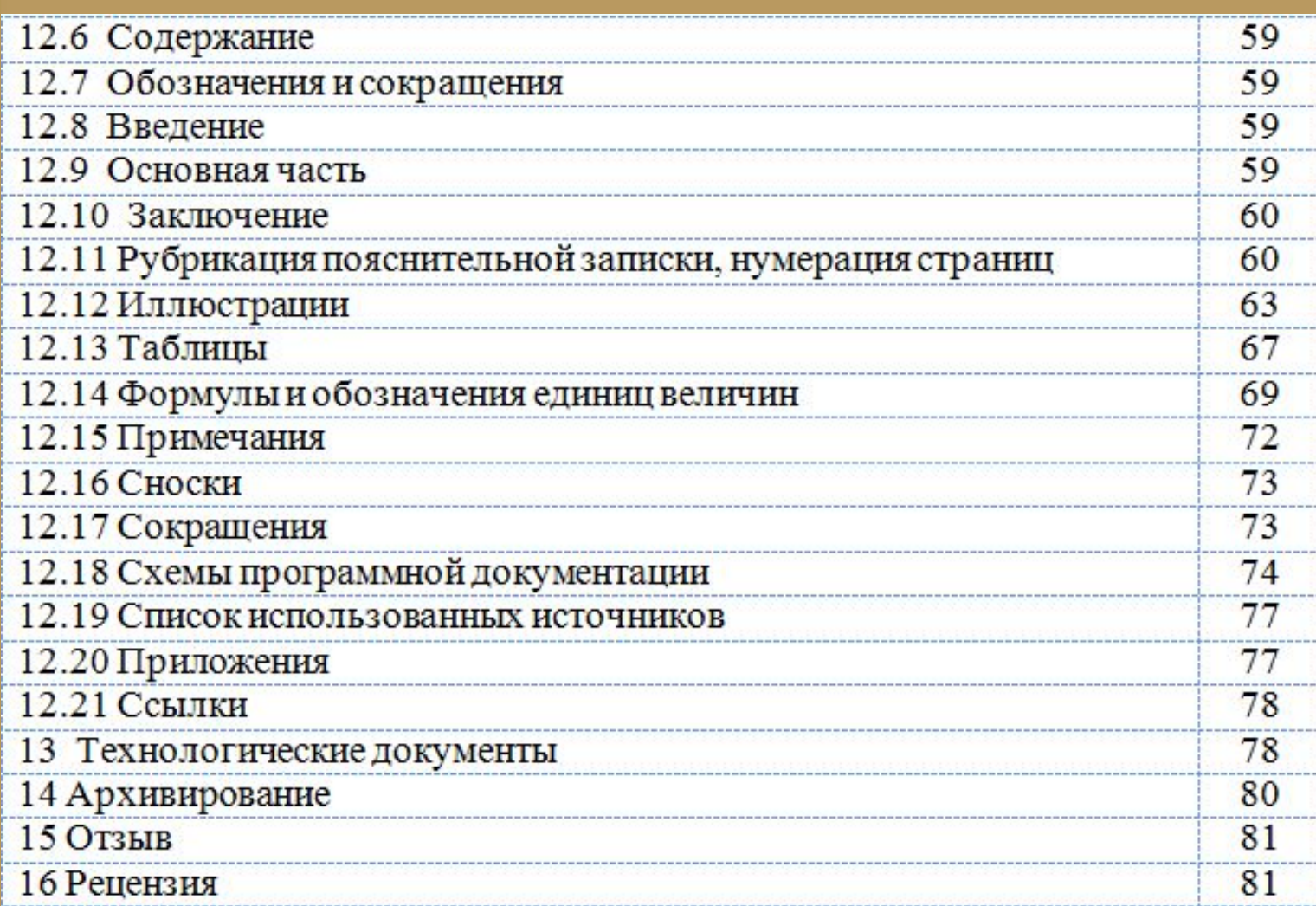

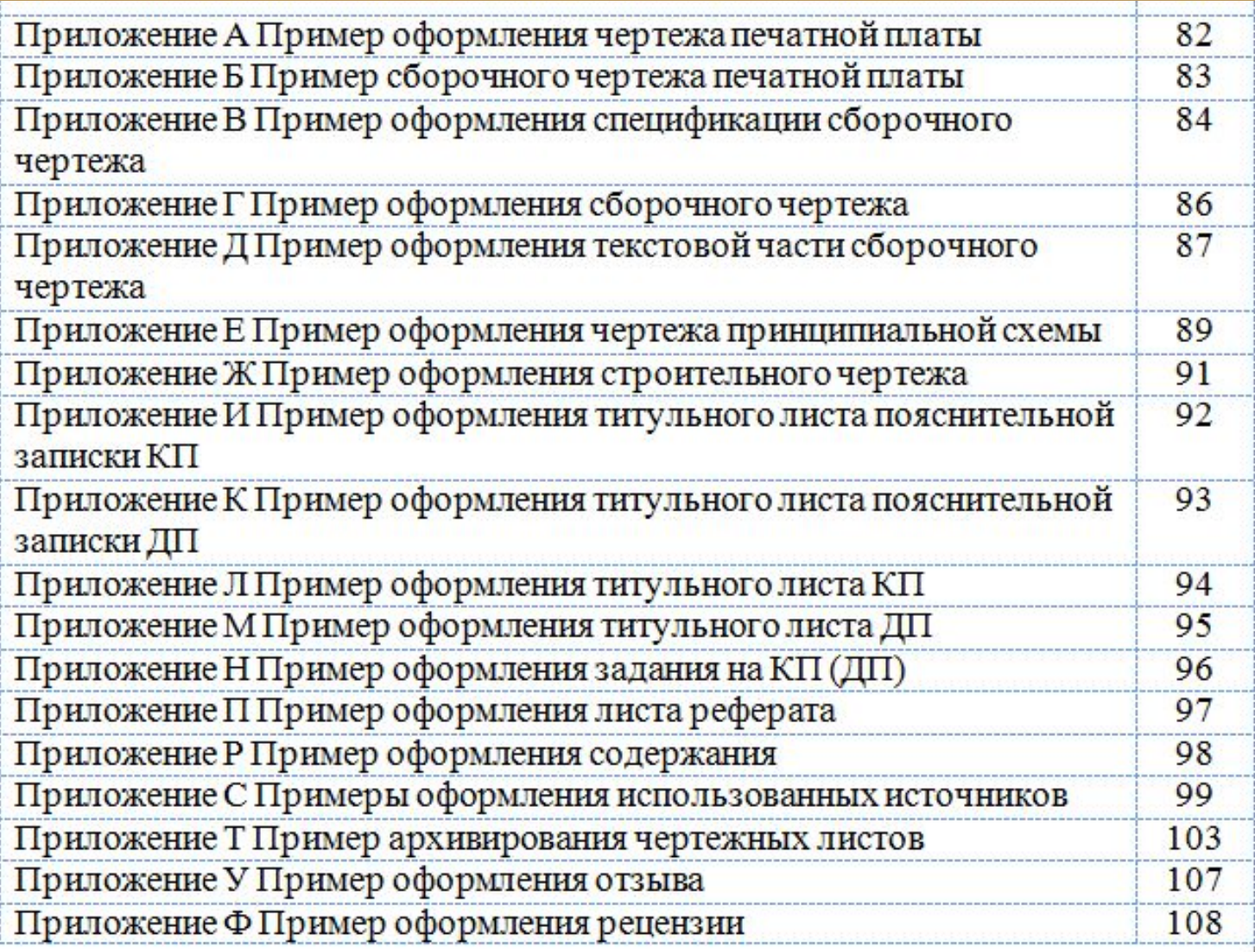

# **Нормативные ссылки**

## 2 Нормативные ссылки

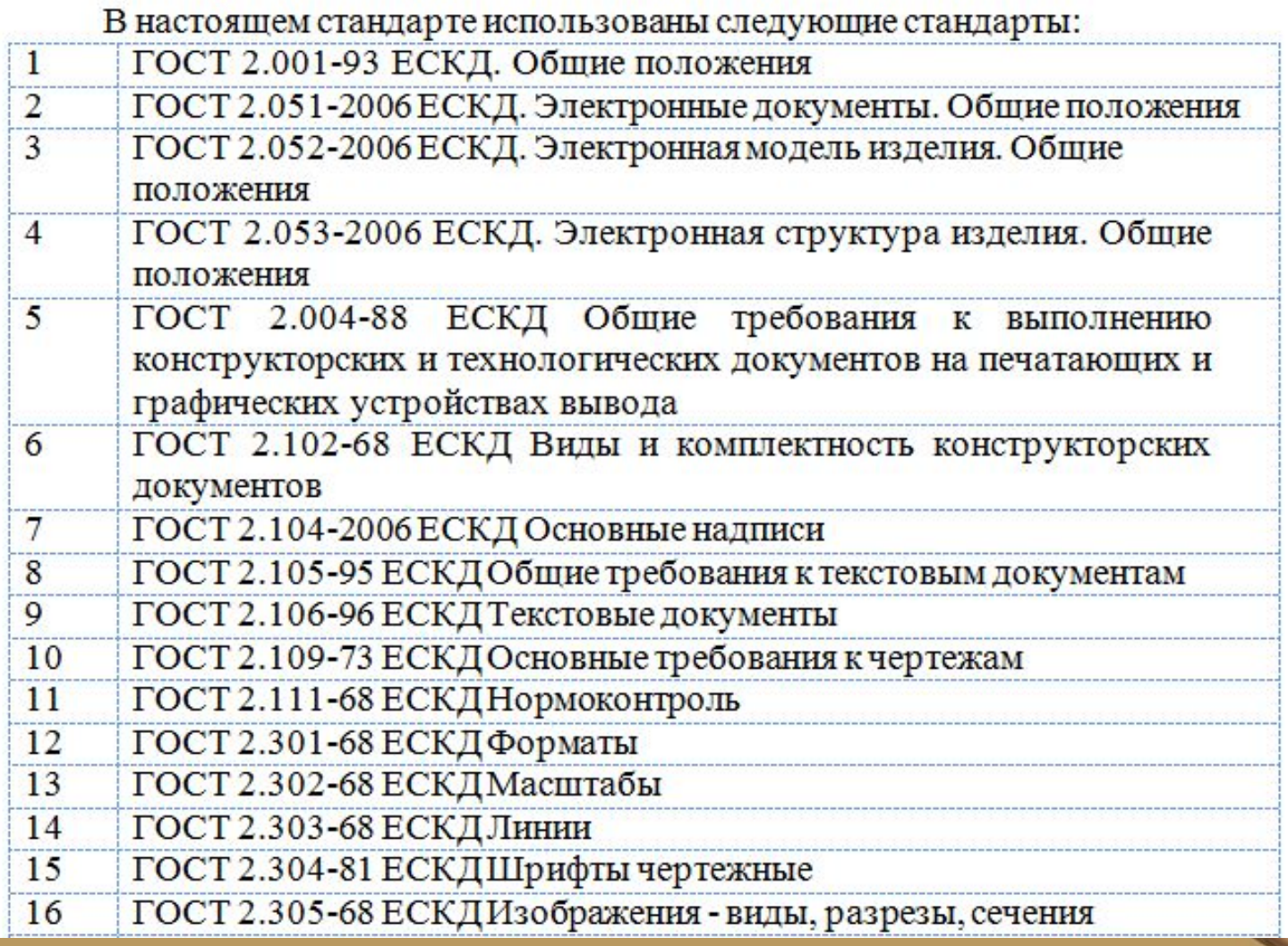

# **ГОСТ**

**FOCT6 FOCT7** ГОСТ ЕСКД 2 ГОСТ ЕСТДЗ ГОСТ ИСО ГОСТ СПДС 21

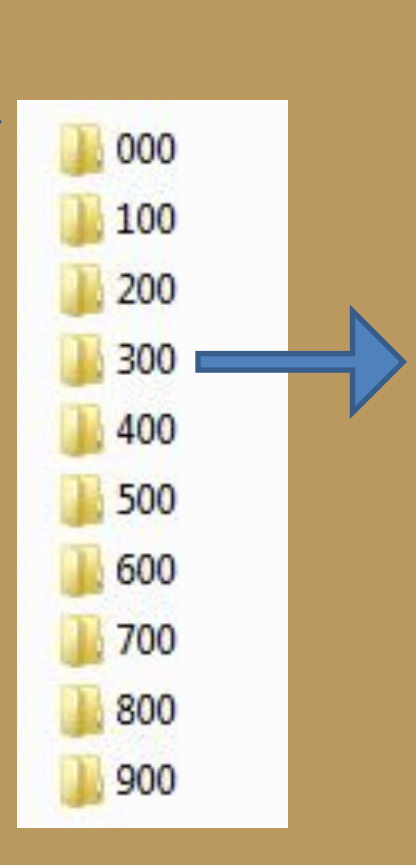

T | FOCT\_2.301-68.pdf T | FOCT\_2.302-68.pdf TOCT\_2.303-68.pdf T FOCT\_2.304-81.pdf TOCT\_2.305-2008.pdf T FOCT\_2.306-68.pdf T FOCT\_2.307-68.pdf TCCT\_2.308-79.pdf T4 FOCT\_2.309-73.pdf T- FOCT\_2.310-68.pdf T- FOCT\_2.311-68.pdf T2 FOCT\_2.312-72.pdf T- FOCT\_2.313-82.pdf T- FOCT\_2.314-68.pdf T FOCT\_2.315-68.pdf TOCT\_2.316-2008.pdf T- FOCT\_2.317-69.pdf T- FOCT\_2.318-81.pdf T FOCT\_2.320-82.pdf T- FOCT\_2.321-84.pdf TEPEYEHb.doc

## 3 Общие положения. Структура проектов

## 3 Общие положения. Структура проектов (работ)

3.1 Материалы курсового и дипломного проектов (работ) являются учебными документами и разрабатываются студентами в соответствии с их темами на основании задания и исходных данных.

(работ) Материалы курсовых и дипломных  $3.2$ проектов представляются в виде:

- учебной документации проекта (работы);
- иллюстративного материала;
- фактического материала.

Форма представления учебной документации и иллюстративного материала (бумажная, электронная или совместная) определяется заданием на проект (работу).

3.3 В учебную документацию входят графический и текстовый материалы, предусмотренные заданием на разработку и выполняемые студентом как обязательные.

## Графический материал

3.4 Графический материал включает:

- чертежи деталей и (или) электронные модели деталей;
- сборочные чертежи и (или) электронные модели сборочных единиц;
- чертежи общих видов;
- теоретические, габаритные, монтажные и электромонтажные чертежи;
- схемы;
- карты эскизов и схем;

строительные чертежи (чертежи зданий и сооружений, строительных конструкций и изделий);

прочие графические документы, предусмотренные заданием.

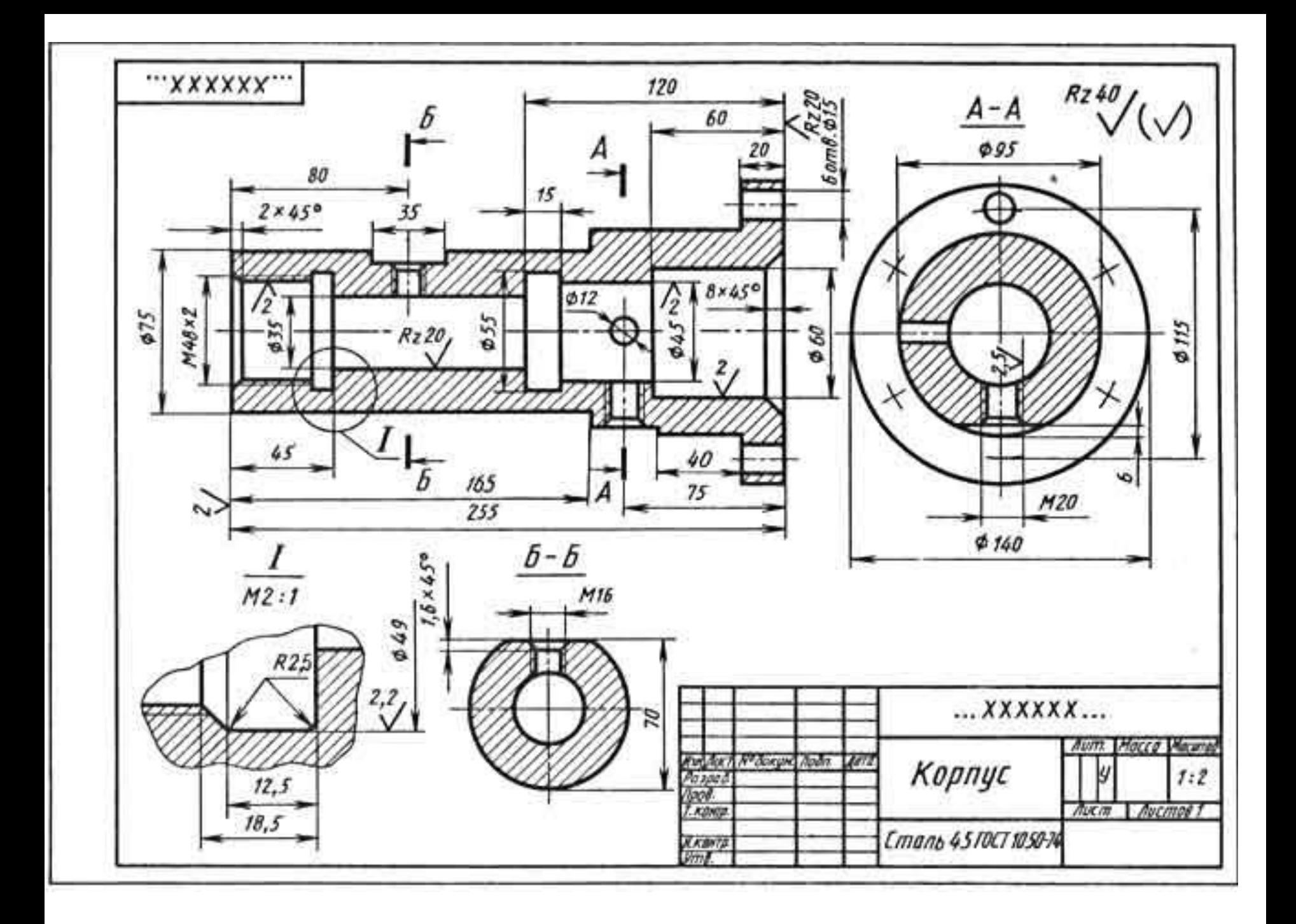

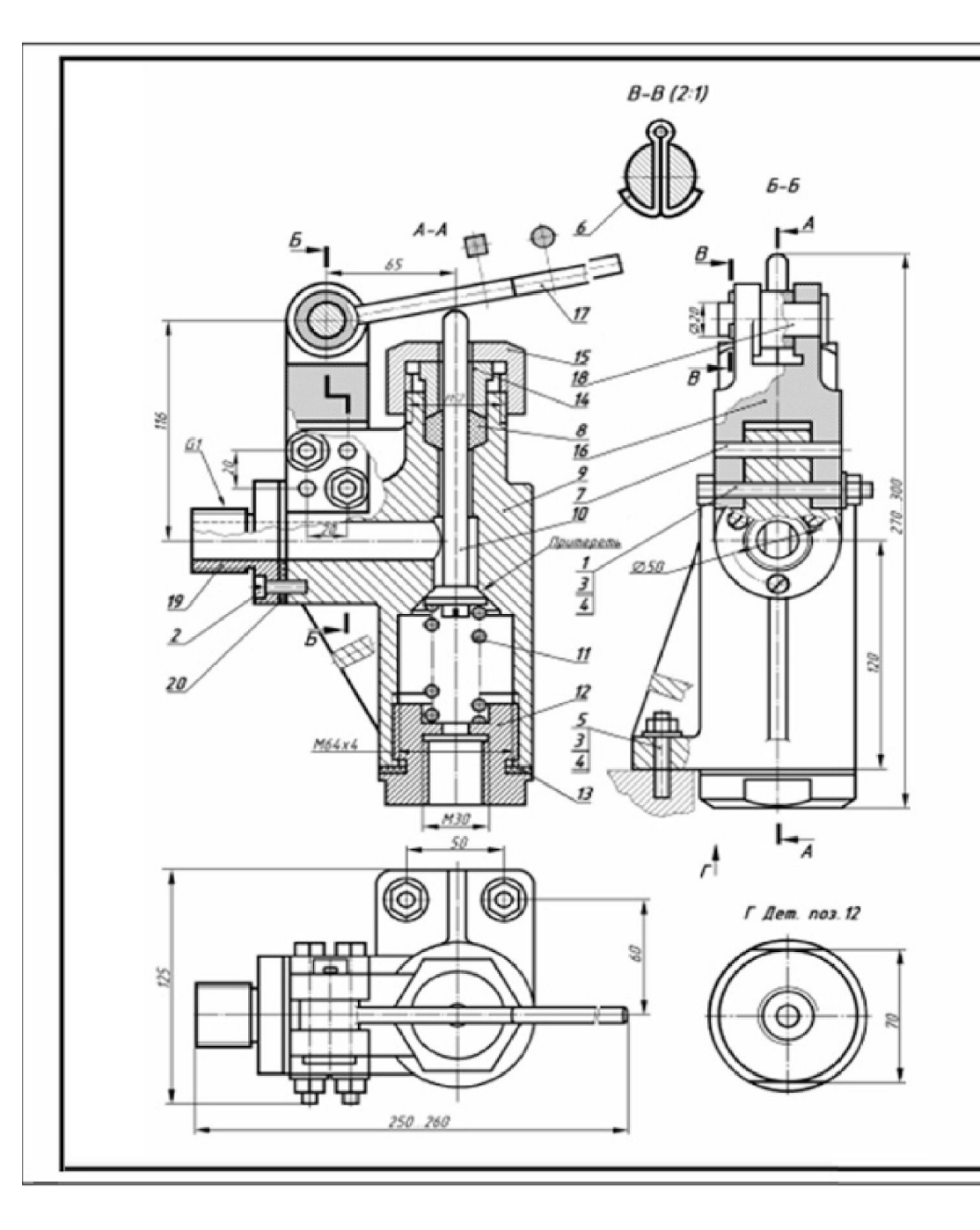

К конической подержности корпуса 9 прижат клапан 10. Для от-<br>крытия клапана нажинают на рычаг 17, преодоледая действие прукины 11. Рынаг 17 поворанивается вокруг оси 18, входящей в отверстия ушек вилки 16. Пружина 11 при этом будет сжиматься, а коническоя .<br>Подержность клатана 10, плотно притёртая к коническому гнезду.<br>корпуса 9, отойдёт от гнезда вниз и откроет проход для воды. Жидкость, идущая от нагнетательного прибора, проходит через<br>отдерстие штуцера 12 д резердуар. После снятия усилия с рычага<br>жидкость обратно идти на ножет, так как капан 10 под действие<br>пружины 11 поднинается дверх и закры корпуса. В несте вылода лвостовика клапана из корпуса. предуснотрено сальниковое уплотение из нягкой набивки В, которая<br>поджинается втутой накинной 14 и гайкой накидной 15. Обозначение Наименодание Доп. указания (Ta.) Кол Покупные изделия **Бонт Н8x80 Г0СТ7798-70** 2 2 BLINTT AMEX 76 FOLT 74 91-80 3 3 Faixa 2M9 FOET 5915-70 4 llbii& 8 [0[T 11]71-78 4  $\overline{5}$ ШпількаМ9х 35 ГОС 122032-7і  $\overline{\mathcal{E}}$ 6 Штинат Jv45 ГОСТ 197-79  $\tau$  $\overline{z}$ llinuárn 8x65 FOCT J128–76  $\overline{\mathcal{Z}}$ 8 ΗρδυβκοΧΕΡ) ΓΟΕΤ5152-84  $002$  $\mathcal{L}Z$ Вновь разрабатываемые **USBEAUR**  $\overline{g}$ 058.007.000.001 Корпус Cmanu2010CT1050-86  $10$ 058.007.000.002 Клапан (ตอง2010(TIOS0-95 Replaces 30-69 058.007.000.003 Прижина  $^{\prime\prime}$ **FOLT 9389-75**  $12$ 058.007.000.004 Штуцер Cmars2010CT1050-86 *Inscesse 20-1-AHC* 13 058.008.000.005 Прокладка 6-3 FOX 77339-90 Втулка нажимная 14 058.009.000.006 [m] f D(T 390-99  $f5$ 058.010.000.007 Гайка накидная (m) [O(T 390-99 16 058.011.000.008 Вилка Стрпь20 ГОС TIO50-86  $_{17}$ 058.012.000.009 Рычаг [m] [O(T 190-99 f, 18 058.013.000.010  $O$ сь Cm3 FOLT 380-88 19 058.014.000.011 Фланец Eman 2010CT1060-95 **Barage 20-1-AHC-**058.015.000.012 Прокладка 20 (-210(17229-90) 000 BO штера Саксо Масшито Клапан Hyperical Ardbrow Dada питательный  $1:1$ Massa Passad Idead. латалит Чертёж общего дида Agen I Agench ramp 4 P.D.60 u.i

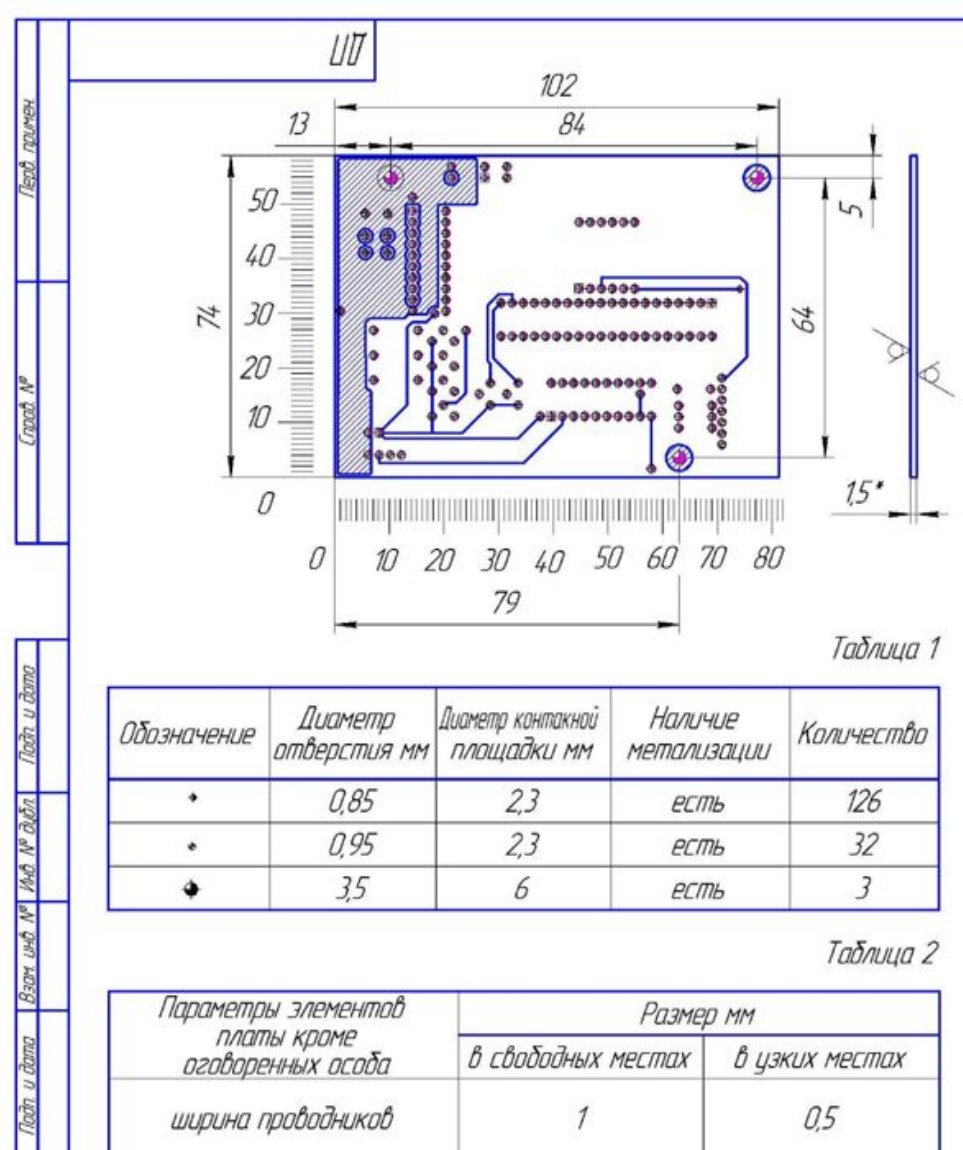

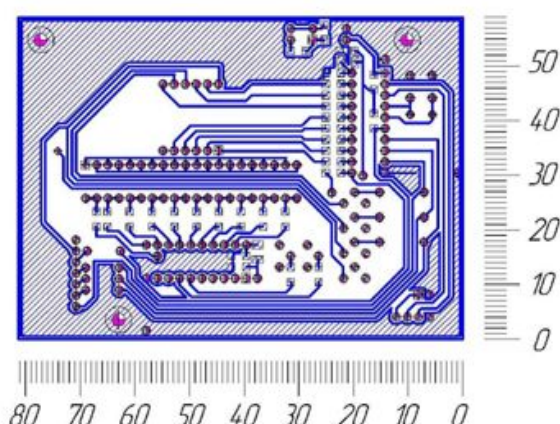

1. Неуказанные предельные оклонения размеров между осями двух пюбых отверстий +0,1мм

2. Параметры элементов проводящего рисунка приведены в  $m$ аблицах 1 и 2

3. Шаг координатной сетки 1.25мм.

4. • - размер для справок

5. Плата должна соответствовать ГОСТ 23752-79. Группа жесткости 2.

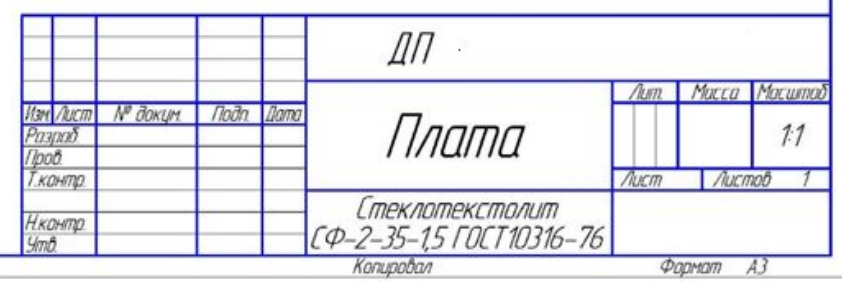

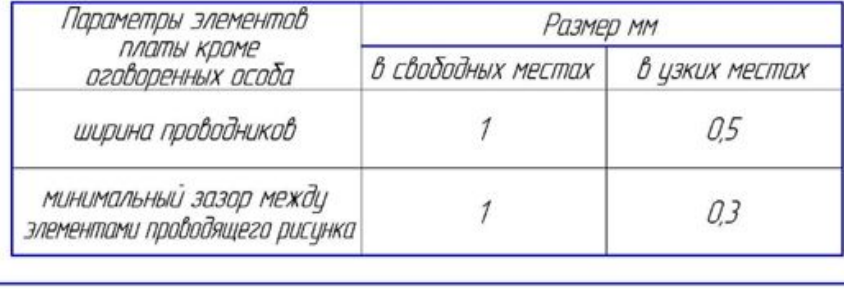

**VECO Nº rodo** 

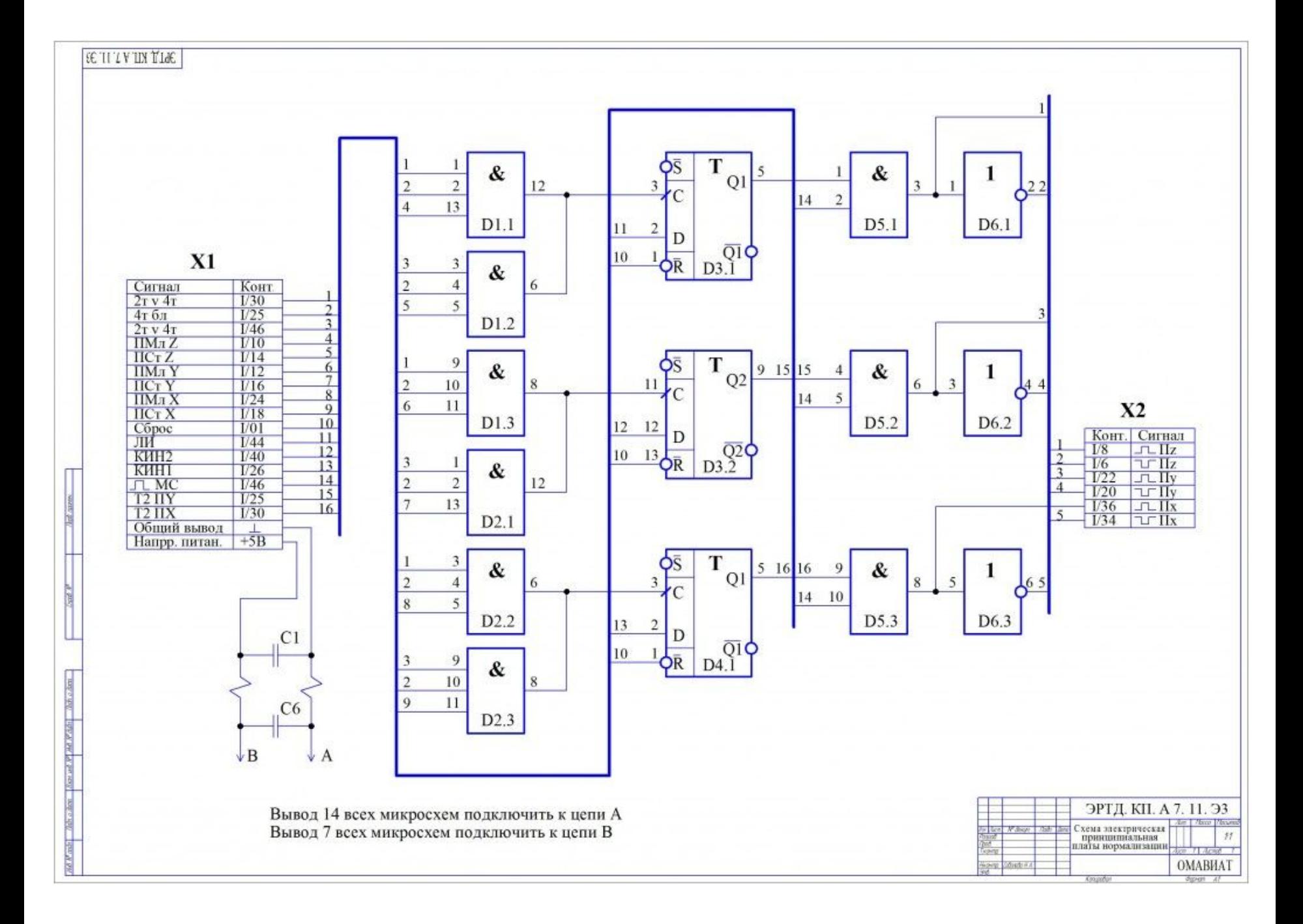

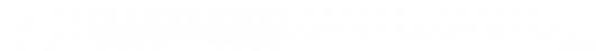

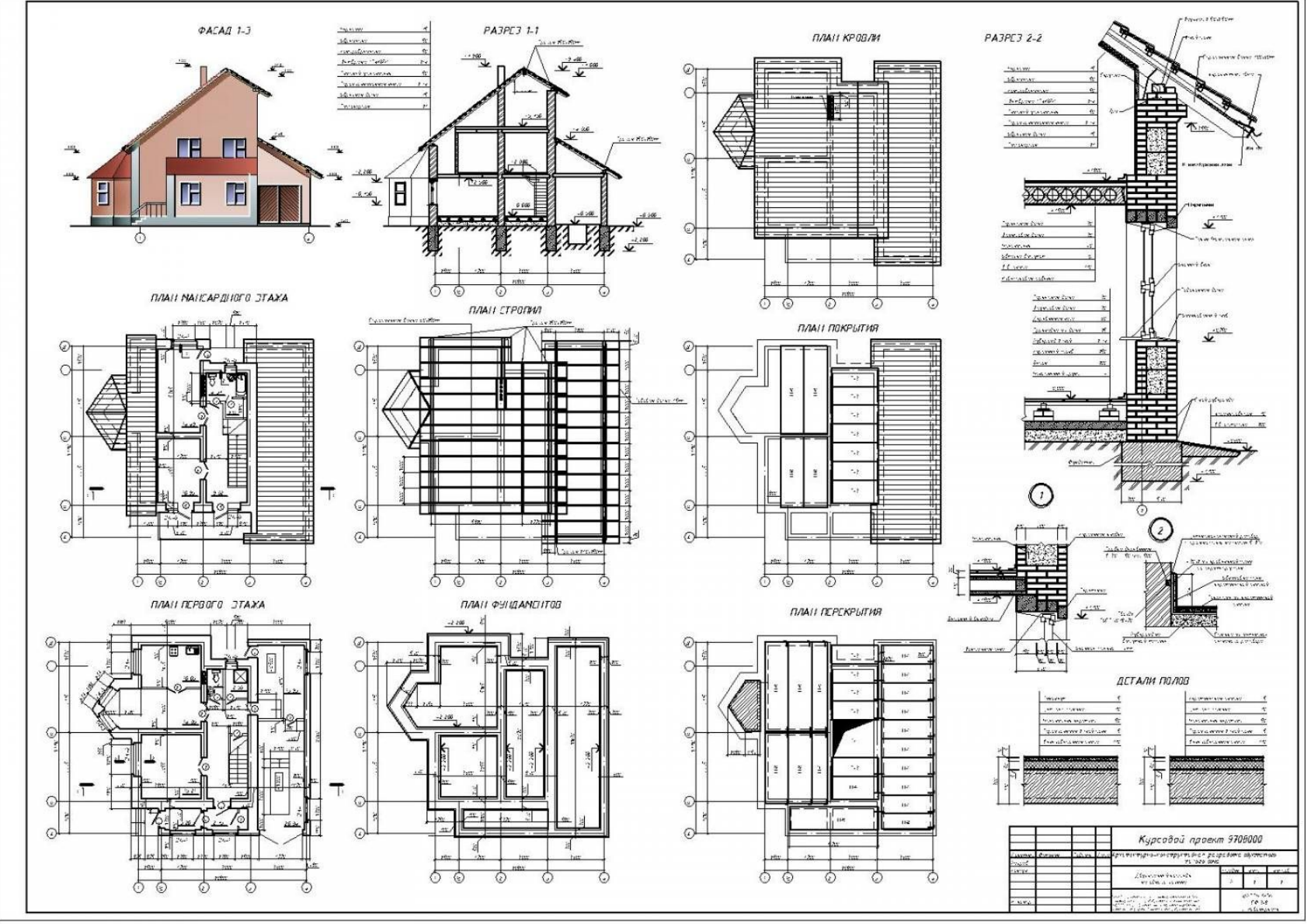

## **Выполнение чертежей с использованием компьютерных программ**

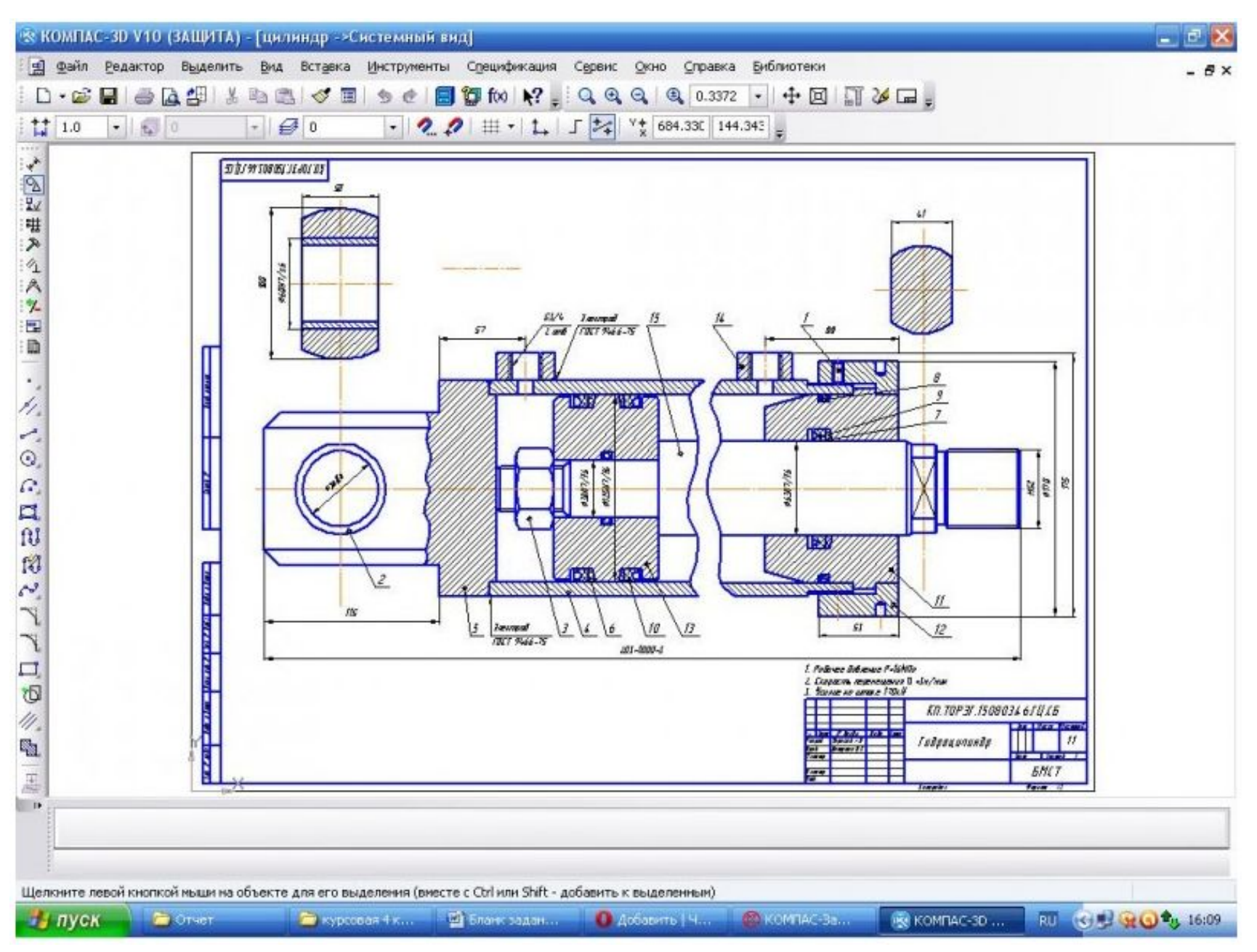

## **Выполнение чертежей с использованием компьютерных программ**

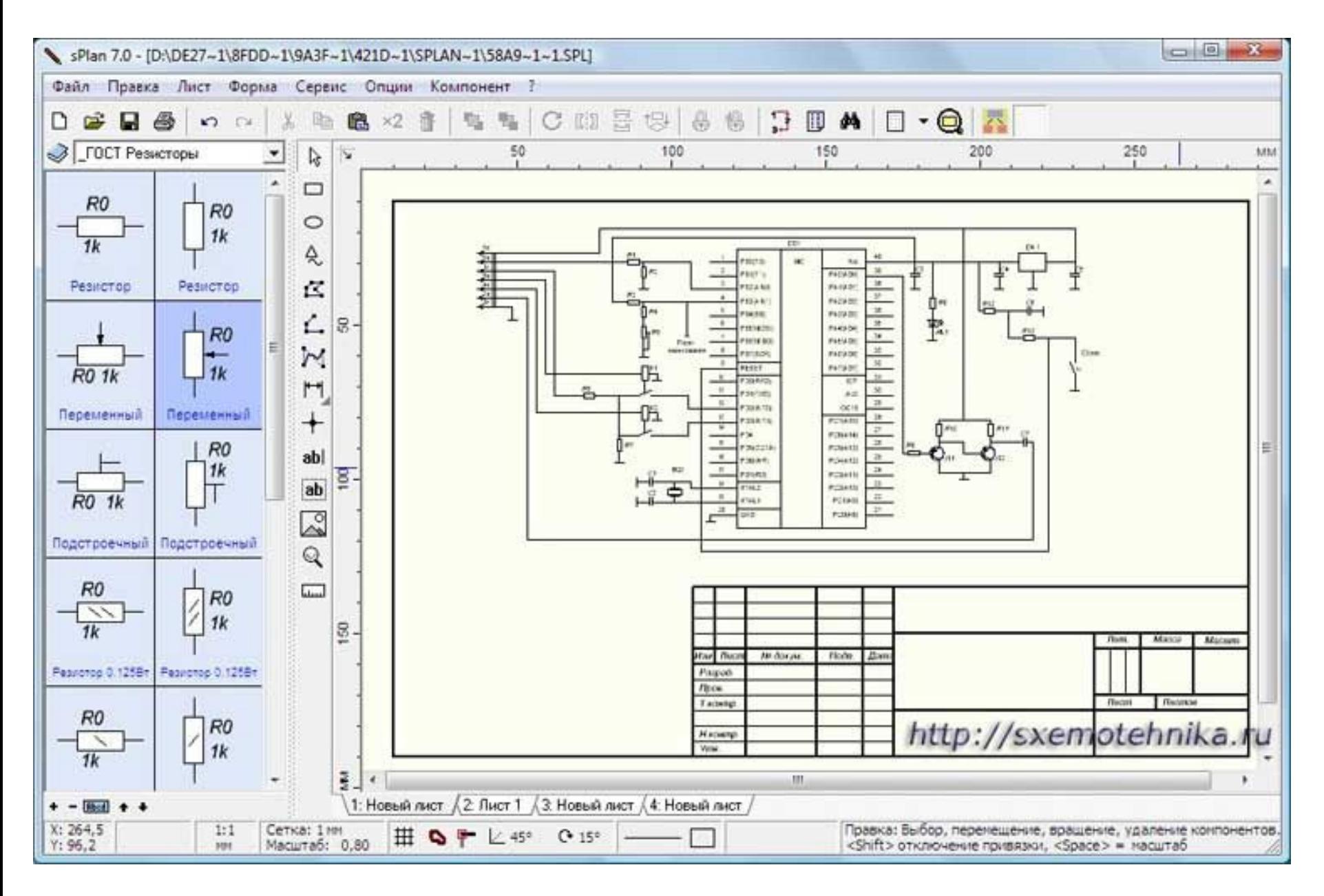

## **Выполнение чертежей с использованием компьютерных программ**

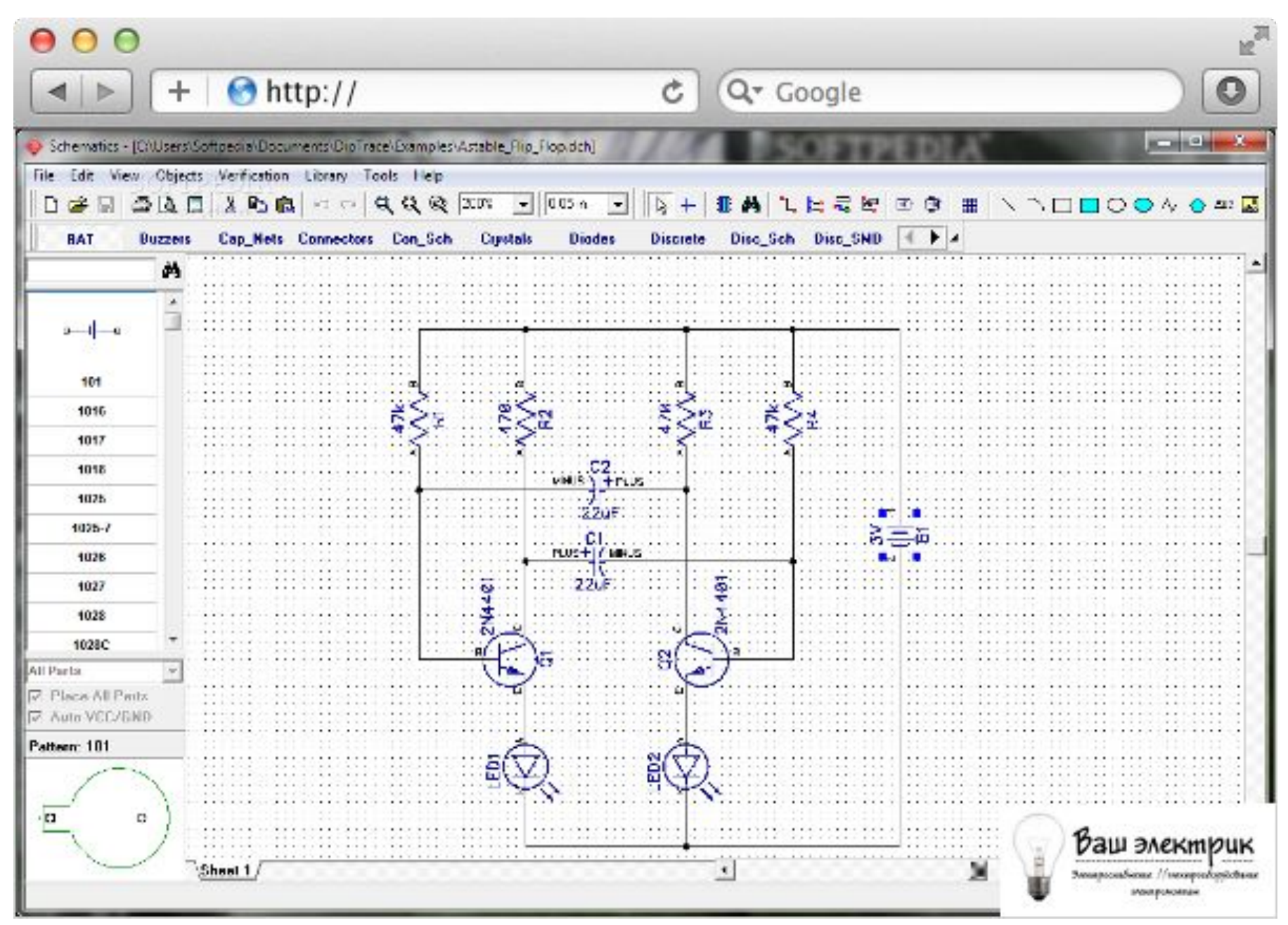

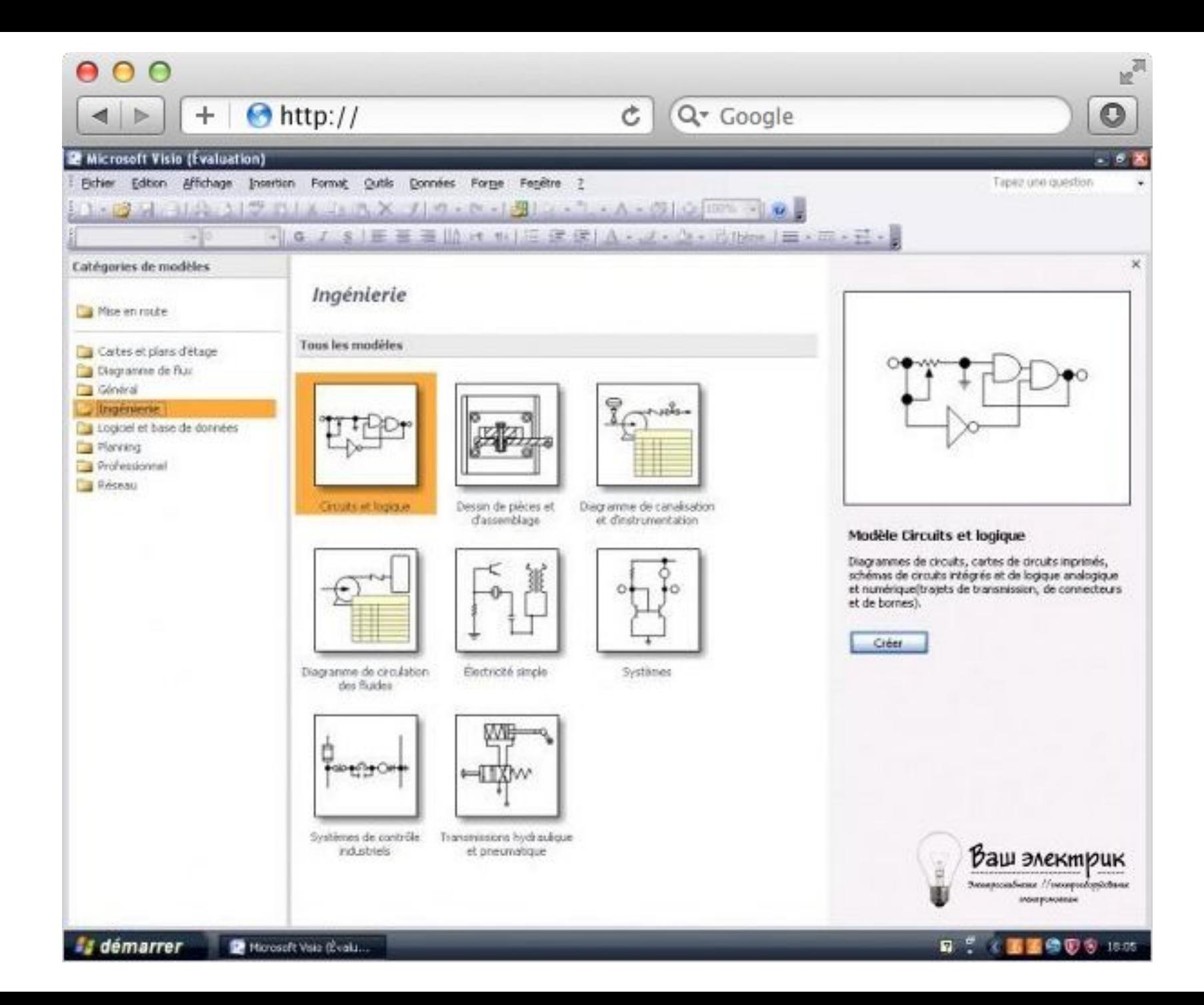

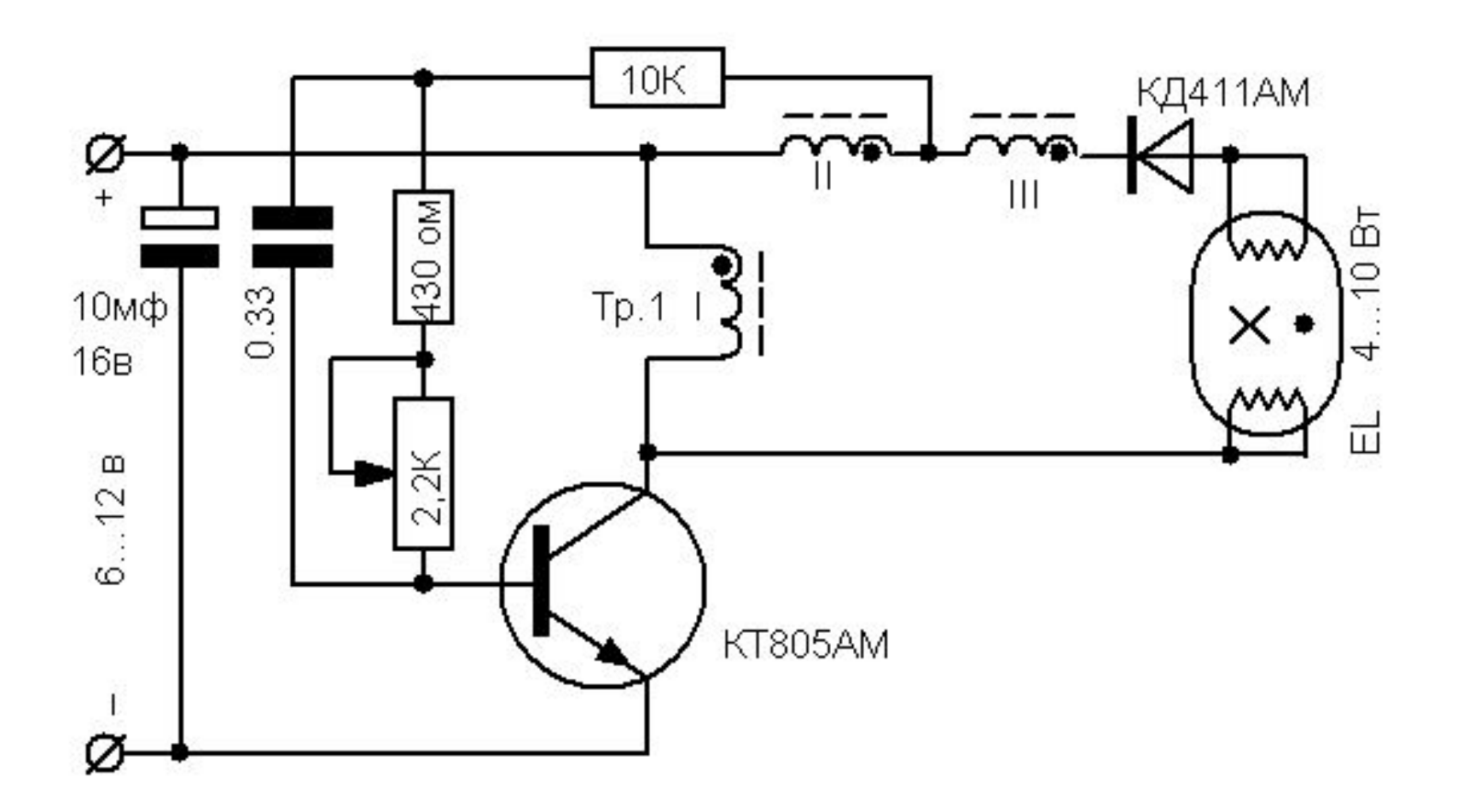

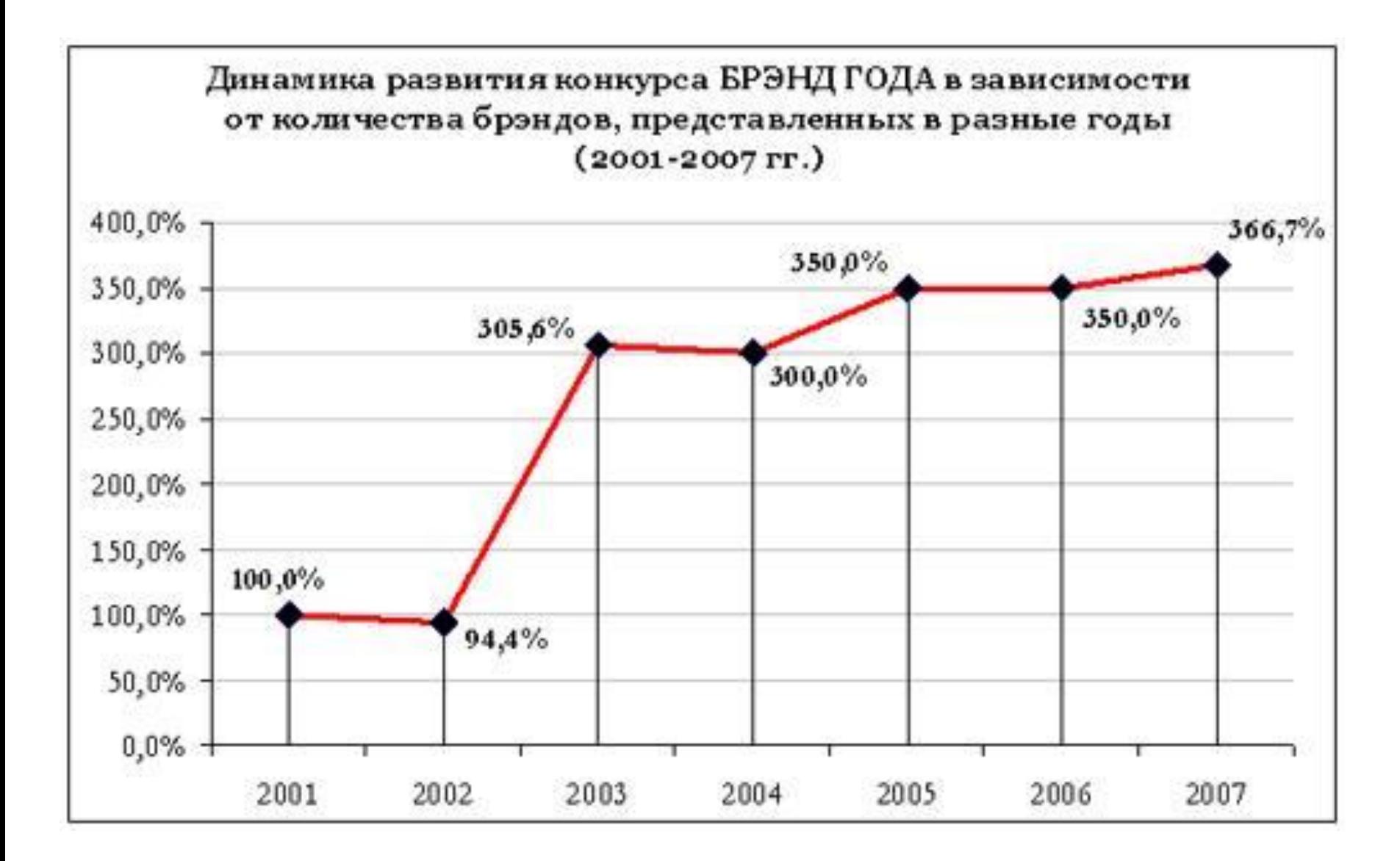

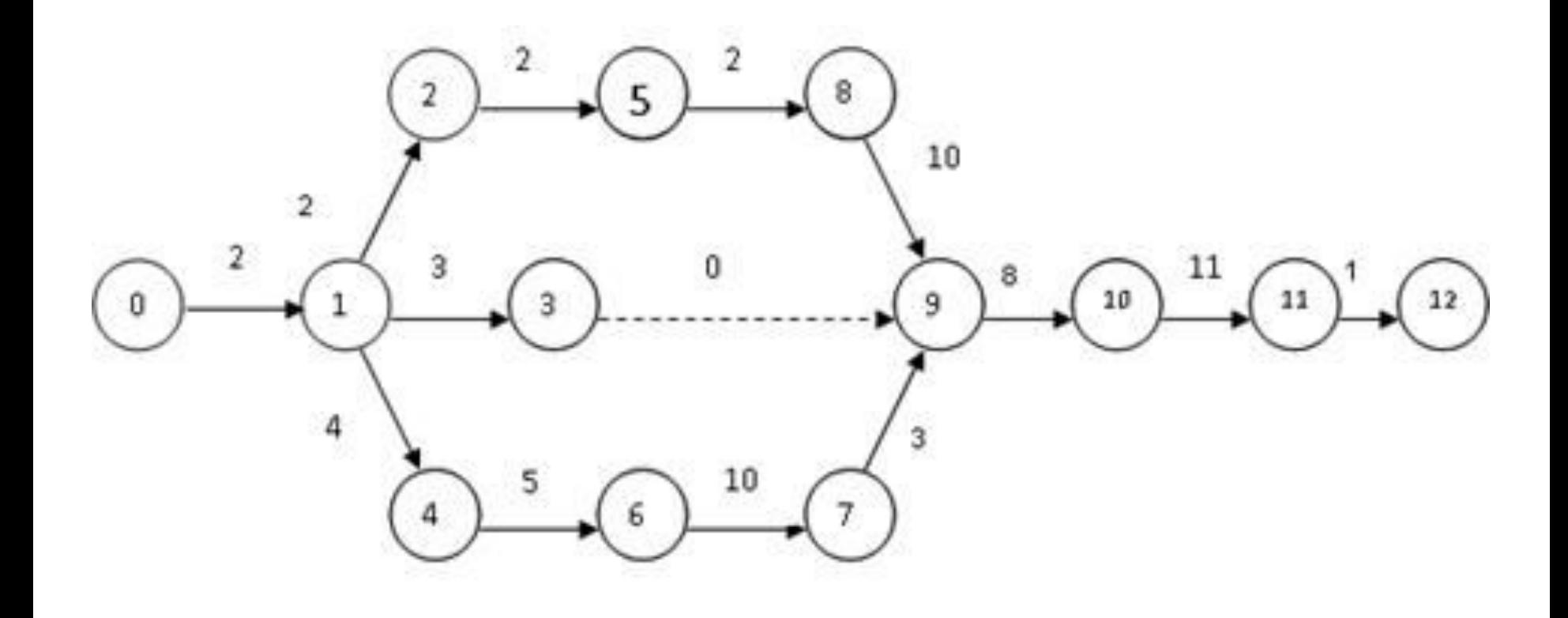

## Парадокс походов в гипермаркеты

## То, что купили

То, что собирались купить

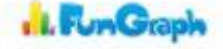

## 3 Общие положения. Структура проектов

3.5 Текстовый материал подразделяется на документы, содержащие в основном сплошной текст (пояснительные записки, технические условия, технические описания, расчеты, конструкции, паспорта и т.п.), и документы, содержащие текст, разбитый на графы (спецификации или электронные структуры изделия, ведомости, таблицы).

3.6 Иллюстративный материал проекта (работы) включает:

- плакаты;
- фотографии и первичные документы экспериментов;
- копии заводских чертежей и схем;
- другие материалы, необходимые для показа и пояснений в процессе защиты проекта (работы).

## **Дипломная работа (проект)**

**Структура диплома** 

- *1. Титульный лист*
- *2. Задание на выполнение дипломной работы*
- *3. Реферат (для дипломных работ)*
- *4. Содержание*
- *5. Обозначения и сокращения (при необходимости)*
	- *6. Введение*
	- *7. Основная часть*
	- *8. Заключение*
	- *9. Список использованных источников*
	- *10. Приложения*
	- *11. Графический материал*

### **POCAELIOP** +едеральное государственное бюджетное образовательное учреждение высшего профессионального образования «Ростовский государственный университет путей сообщения» (+TEOV BIIO PIVIIC) Тихорецкий техникум железнодорожного транспорта (TTAT - филиал PTVIIC)

### ВЛИЯНИЕ И РЕГУЛИРОВКА ВИДИМОСТИ СВЕТОВЫХ СВЕТОФОРОВ

### Курсовой проект

по дисциплине «Основы транспортной связи»

### KII 27.02.03.15.01.01

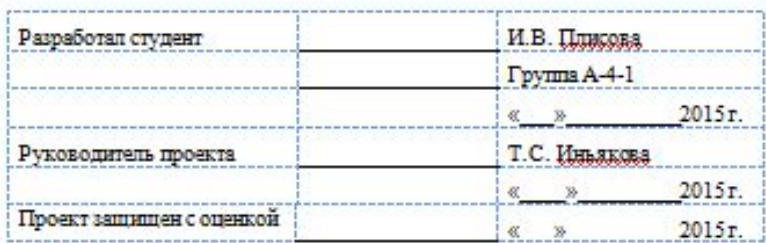

**POCALIAOP** Федеральное государственное бюджетное образовательное учреждение высшего профессионального образования «Ростовский государственный университет путей сообщения» (+FEOV BIIO PIVIIC) Тихорецкий техникум железнодорожного транспорта (TTAT-филиял PГУПС)

### ВЛИЯНИЕ И РЕГУЛИРОВКА ВИДИМОСТИ СВЕТОВЫХ СВЕТОФОРОВ

Пояснительная записка к курсовому проекту по дисциплине «Основы транспортной связи»

КП 27.02.03.15.01.01 ПЗ

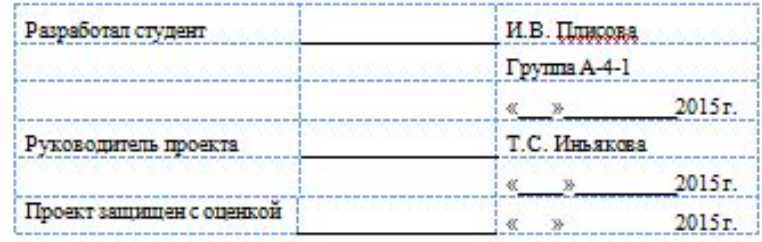

2015

2015

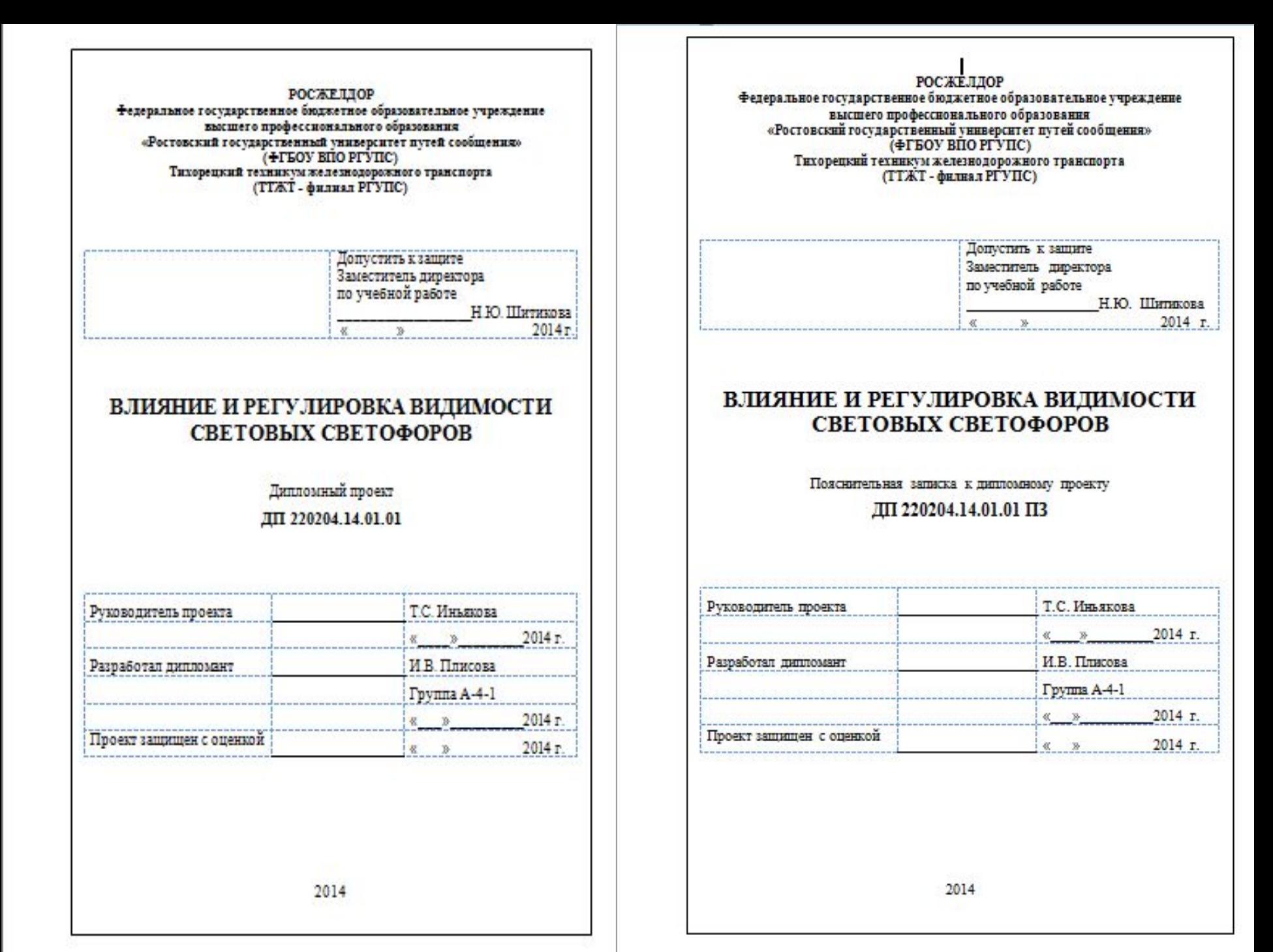

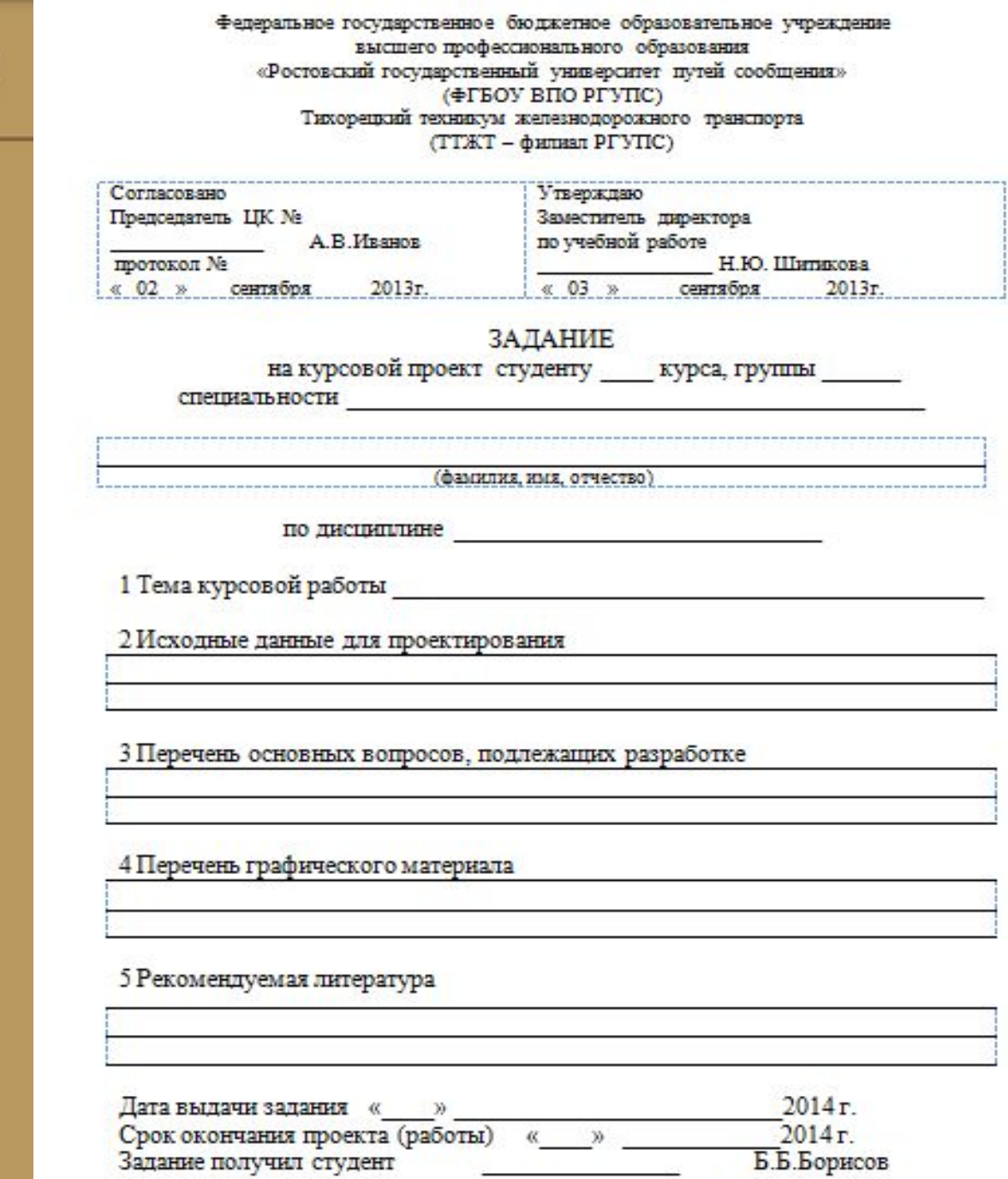

Руководитель курсового проекта

H

**SHIFT AS A** 

ur.

**COLLECTIVE AND** 

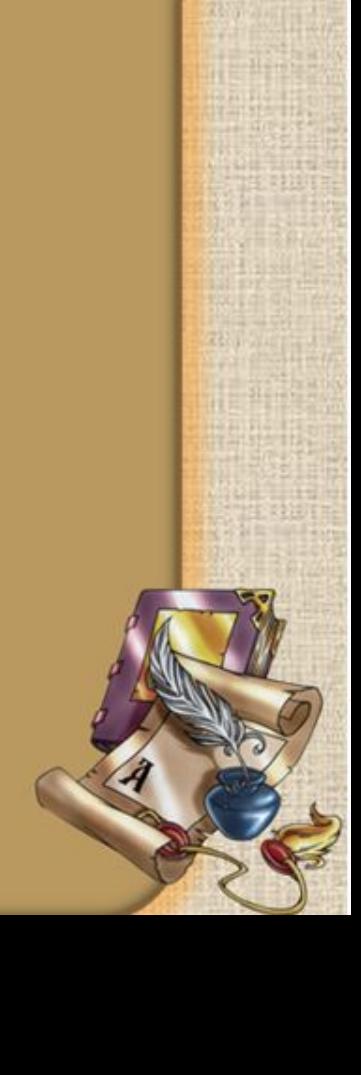

333

---

А.А.Александров

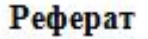

Проект содержит пояснительную записку 117 с., 36 рис., 26 табл., 49 источников, 5 приложений, 7 чертежей графического и 4 листа иллюстративного материалов.

КОММУТАЦИЯ, КАБЕЛЬ, МУЛЬТИПЛЕКСОР, ЗАТУХАНИЕ, КЛЮЧ. МОДЕМ, ВАНДЕР, ДЖИТТЕР, ТЕЛЕТРАФИК, ЛОГИСТИКА, ДИСПЕТЧЕР.

Модернизирована схема связи центра управления местной работой Новой вертикали управления перевозочным процессом путём замены аналоговых систем связи на цифровые с применением аппаратуры типа ДСС.

Приведены техническая характеристика, область применения, описания конструкции и работы, сравнение основных характеристик с отечественными и зарубежными аналогами, расчёты эффективности, обоснование принятого решения.

Выполнены электрические расчеты, расчёты телетрафика и разработаны техно-рабочие чертежи схем связи, схем подключения промежуточных пунктов к магистральному кабелю, анализ вариантов принятых решений.

Представлены матрица плана и результаты эксперимента, графическая интерпретация зависимости интенсивности затухания в тракте передачи от длины и типа линии, результаты эксплуатационных испытаний.

Модернизированная схема связи рекомендуется к применению на Северо-Кавказской железной дороге.

Предполагаемый экономический эффект от модернизации схемы связи 1005500 рублей в год.

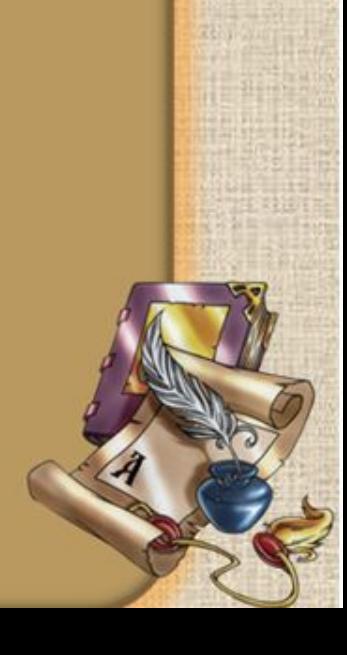

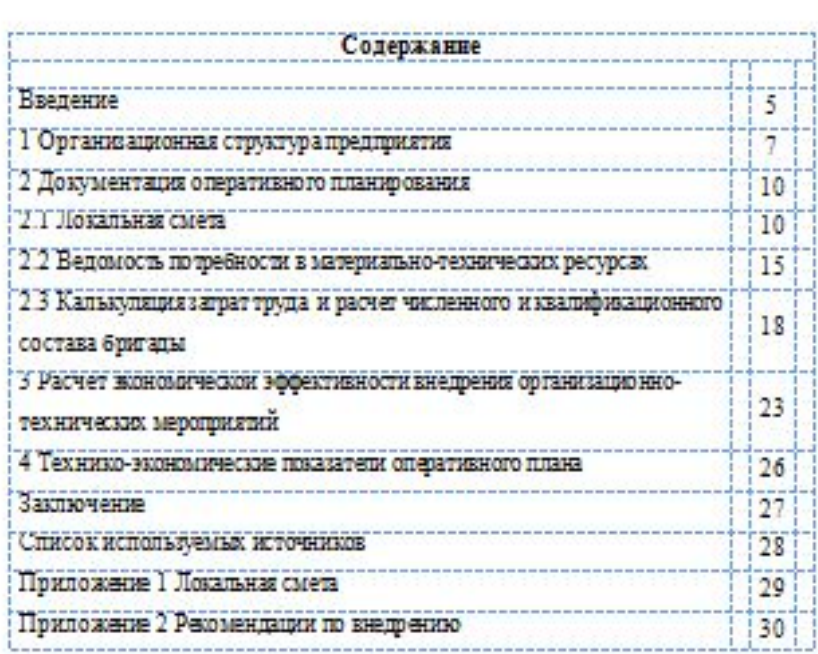

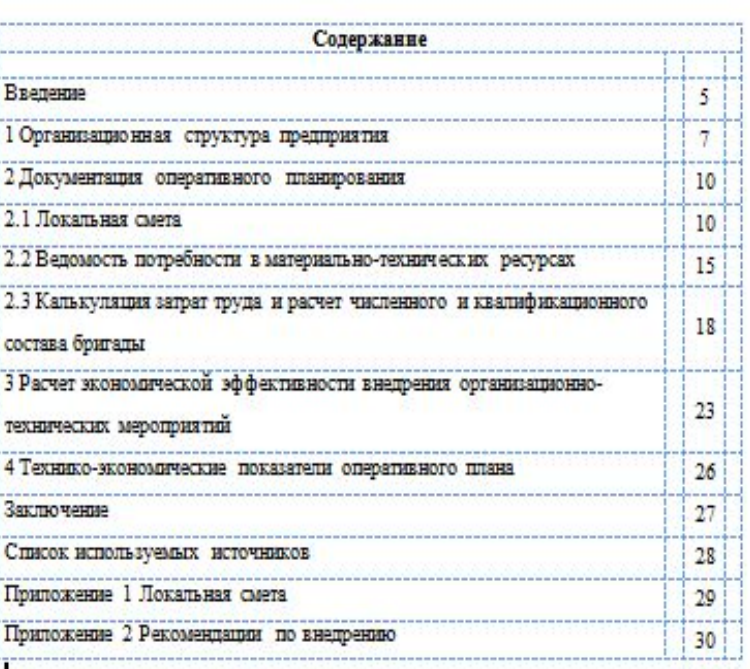

• Каждый лист документа, оформленный как на бланке, так и без него, (ГОСТ 6.30-2003) должен иметь поля не менее:

 20 мм — левое**;** 10 мм — правое; 20 мм верхнее; 20 мм — нижнее.

## **Пояснительная записка ПЗ выполняется на листах белой бумаги или бумаге светлых тонов формата А4 (210 х 297 мм).**

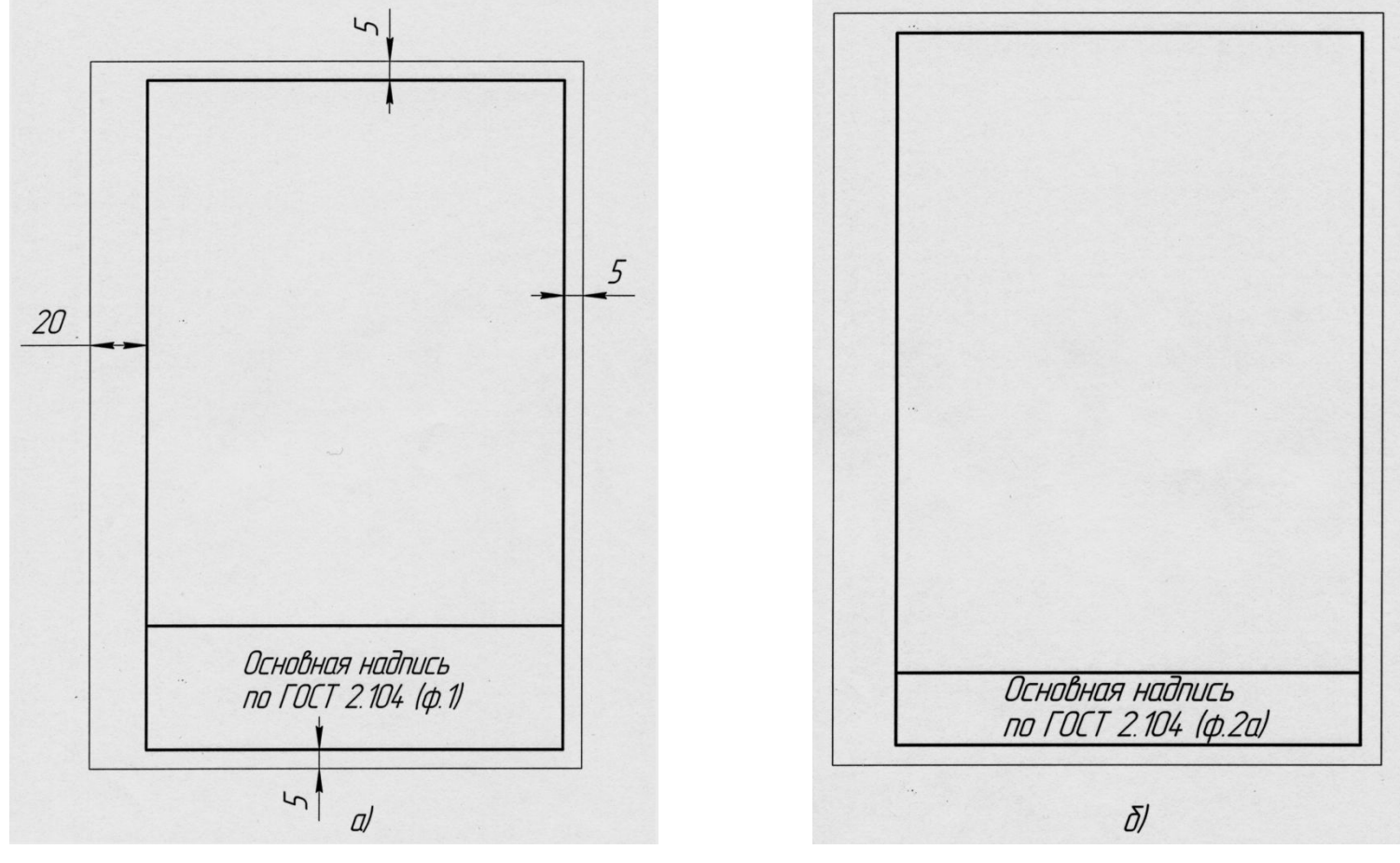

### **Ввеление**

**Karl**<br>**East**<br>T. K. K. K.

Радикальная перестройка системы управления экономикой, переходящей на рельсы рыночных отношений. - одно из важнейших направлений программы реформ, проводиванх в нашей стране. Особое значение эта проблема имеет на уровне предприятия, положение которого в рыночной экономике коренным образом меняется. Становясь объектом товарно-денежных отношений, обладающим экономической самостоятельностью и полностью отвечающим за результаты своей хозяйственной деятельности. обязано препириятие сформировать у себя такую систему управления, которая обеспечила бы ему высокую эффективность работы, конкурентоспособность и устойчивость положения на рынке. В настоящий момент предприятия являются свидетелями и участниками беспрецедентных перемен, происходящих в нашем обществе, в результате которых обозначились основные структурные изменения, требующие эффективного управления на всех уровнях. К ним относятся:

- изменение структуры собственности, связанное с разрушением монополии
- государственной собственности в сфере производства, созданием базы для формирования заинтересованных собственников и эффективного менеджмента:
- изменение отраспевой структуры производства в результате ее приспособления к новой структуре спроса и возникновения массы мелких предприятий, порожденных частным предпринимательством;
- изменение (либерализация) собственности в сочетании со сложным инвестиционным климатом и ограниченными ресурсами.

Можно отметить два важных принципа, лежащих в основе действующих MEXSHIRMOR.

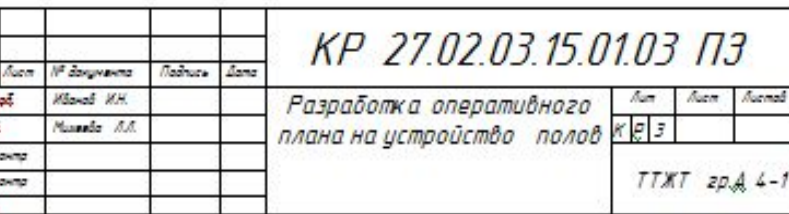

1 Организационная структура предприятия. Оформление документов регистрации индивидуального предпринимателя

Статьей 23 Гражданского кодекса определяется, что любой гражданин вправе заниматься предпринимательской деятельностью без образования юридического лица с момента государственной регистрации в качестве индивидуального предпринимателя. Глава крестьянского (фермерского) хозяйства признается предпринимателем с момента государственной регистрации крестьянского (фермерского) хозяйства, На территории Российской Федерации предпринимательской деятельностью без образования юридического лица могут заниматься также иностранцы и лица без гражданства.

Заниматься предпринимательской деятельностью может лицо. достигшее 18 лет (ставшее полностью дееспособным). Однако дица достигшие 16 лет могут быть признаны полностью дееспособными с согласия родителей или по решению суда (эмансипация) и заниматься предпринимательской пеятельностью пожилаясь наступления **He** совершеннолетия.

Запрещено заниматься такой деятельностью лицам, лишенным этого права решением суда, государственным и муниципальным служащим, недееспособным.

В соответствии со статьей 11 части 1 Напогового колекса Российской Федерации, индивидуальными предпринимателями являются физические лица, зарегистрированные в установленном порядке и осуществляющие предпринимательскую деятельность без образования юридического лица, а также главы крестьянских (фермерских) хозяйств. При этом физические лица, в нарушение требований закона не зарегистрировавшиеся как ИП и ведущие предпринимательскую деятельность, будут считаться индивидуальными предпринимателями в напоговых правоотношениях, т.е. они не вправе

Talaucu

И" бокумента

KP 27.02.03.15.01.03 N3

# **ЗАПОЛНЕНИЕ ОСНОВНОЙ НАДПИСИ**

# Виды рамок для чертежей

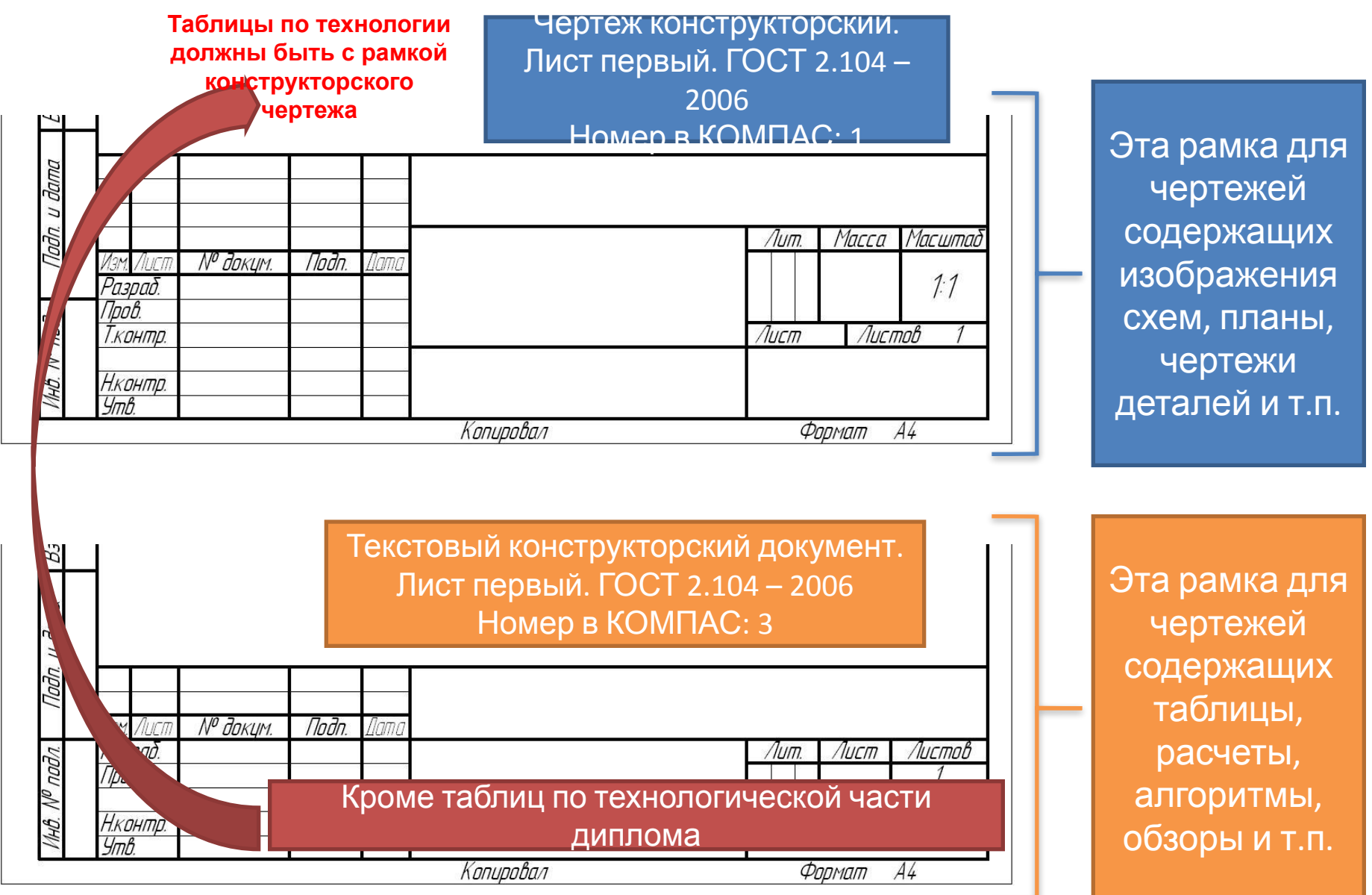

# Заполнение основной надписи

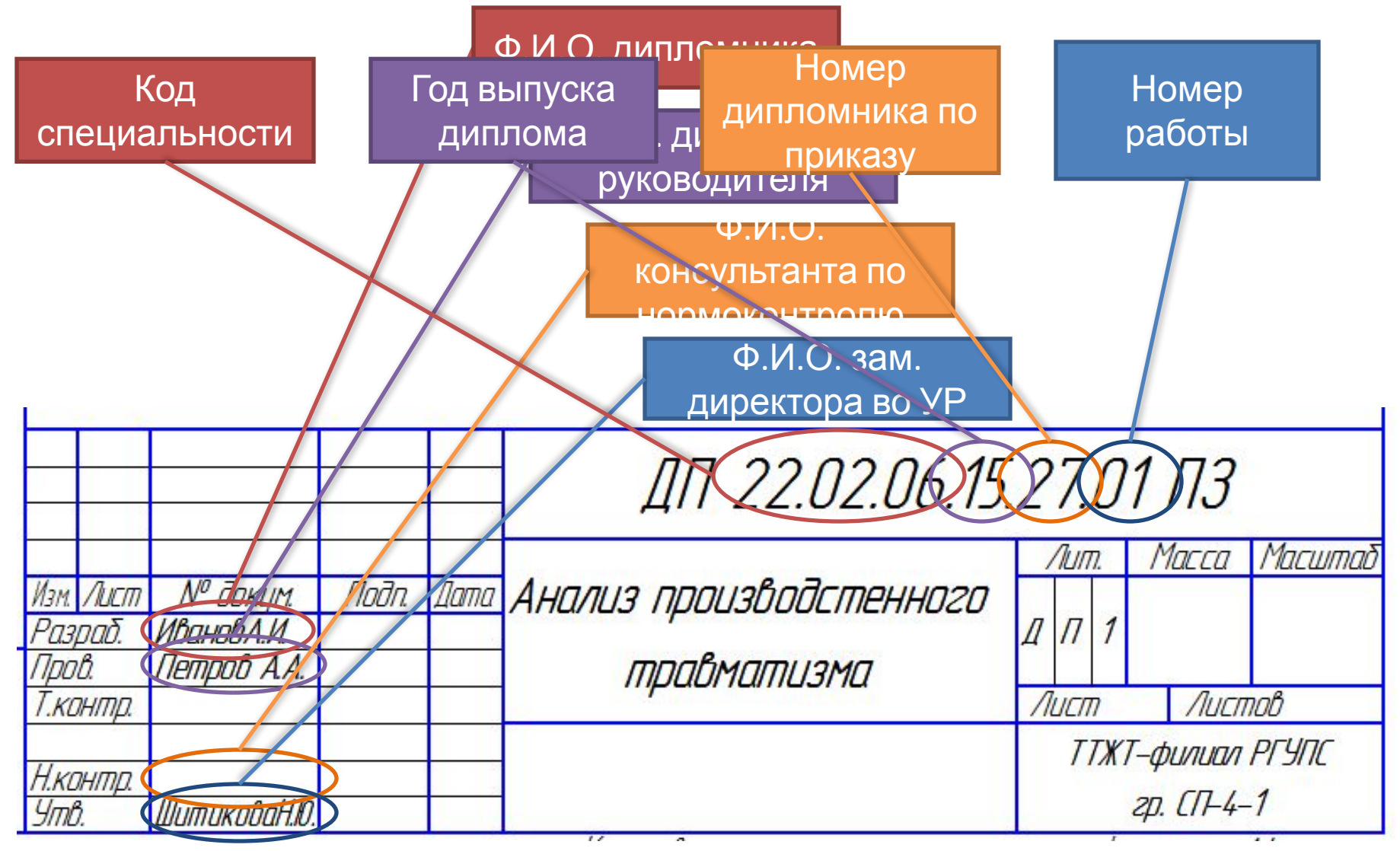

- ПЗ выполняется одним из следующих способов:
	- пишется от руки черными чернилами (пастой). Высота букв и цифр должна быть не менее 2.5 мм;
	- печатается с использованием компьютера и принтера на одной стороне листа формата А4, междустрочный <u>интервал полуторный, без выделения, </u> выравниванием по ширине. Цвет шрифта - черный, высота букв, цифр и других знаков – не менее 2,5 мм (Кегль: **Times New Roman, 14пт**)
- Расстояние от боковой внутренней рамки до границ текста в начале и в конце строк – не менее 3 мм. Расстояние от верхней или нижней строки текста до верхней или нижней внутренней рамки документа должно быть не менее 10 мм (ГОСТ 2.105).
- Абзацный отступ в тексте должен быть одинаковым, равным 10-15мм по всему тексту (отступ 1,25 см с использованием компьютера)

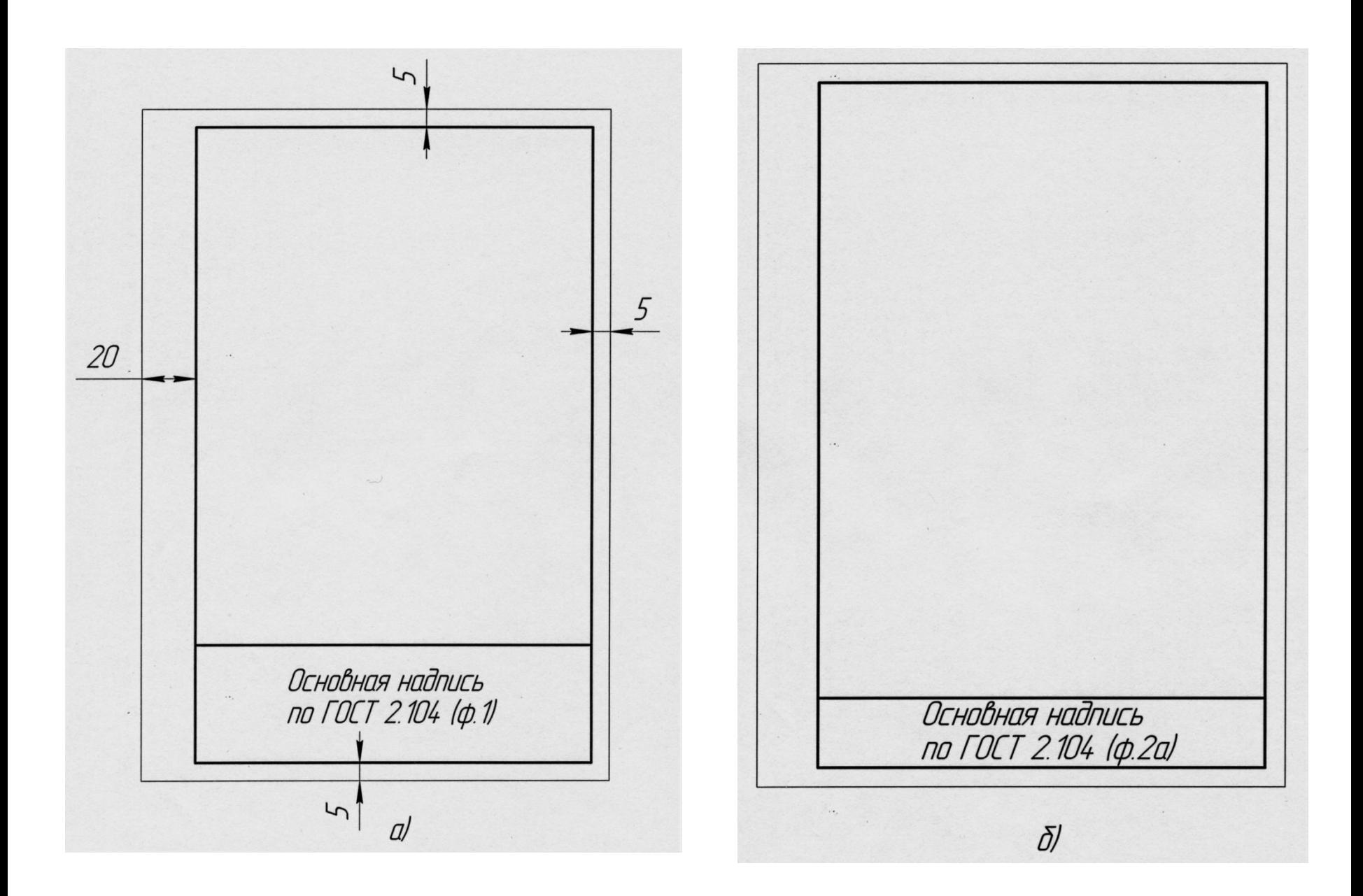

• Каждый лист документа, оформленный как на бланке, так и без него, (ГОСТ 6.30-2003) должен иметь поля не менее:

 20 мм — левое**;** 10 мм — правое; 20 мм верхнее; 20 мм — нижнее.

 30 мм — левое**;** 10 мм — правое; 20 мм верхнее; 20 мм — нижнее.

- 12.1.6 Допускается оформление ПЗ курсовых и дипломных проектов и работ в соответствии с ГОСТ 7.32 на листах формата А4 с полями, оставленными по всем четырем сторонам листа (без внутренней рамки). (Решение за цикловой комиссией)
- При изготовлении документов на двух и более страницах вторую и последующие страницы нумеруют.
- В соответствии с ГОСТ 6.30-2003 номера страниц проставляют посередине верхнего поля листа арабскими цифрами без точки.
- Допускается нумеровать страницы вручную с использованием черных чернил, пасты или туши.

# **Оформление**

- Наименование структурных частей Реферат и Содержание записывают симметрично тексту строчными буквами, начиная с прописной буквы, без точки в конце, не подчеркивая, и не нумеруются.
- Заголовки остальных структурных частей ПЗ: Обозначения и сокращения, Введение, Заключение, Список использованных источников выполняют с абзацного отступа 10-15 мм (1,25 см) с прописной буквы без точки в конце, не подчеркивая, и не нумеруются.

## **12.11 Рубрикация пояснительной записки, нумерация страниц**

- Текст основной части ПЗ в соответствии с ГОСТ 2.105 должен быть разделен на разделы, которые при необходимости разбивают на подразделы, пункты, подпункты.
- При выполнении ПЗ с применением печатающих и графических устройств вывода ЭВМ заголовки разделов, подразделов выделяются полужирным шрифтом.
- 12.11.3 Разделы и подразделы должны иметь заголовки, которые четко и кратко отражают их содержание. Пункты, как правило, заголовков не имеют.
- Каждый раздел ПЗ начинают с нового листа.

## **12.11 Рубрикация пояснительной записки, нумерация страниц**

- Заголовки записывают строчными буквами (кроме первой прописной) без точки в конце, не подчеркивая. Перенос слов в заголовках не допускается. Если заголовок состоит из двух предложений, их разделяют точкой.
- Расстояние между заголовками раздела и подраздела – 15-17 мм (2-й одинарный интервал). Расстояние между заголовком и последующим текстом должно быть равно 12-15 мм (один 1,5-й интервал)
- Расстояние между последней строкой текста и последующим подзаголовком – 15-17 мм (2-й одинарный интервал ).

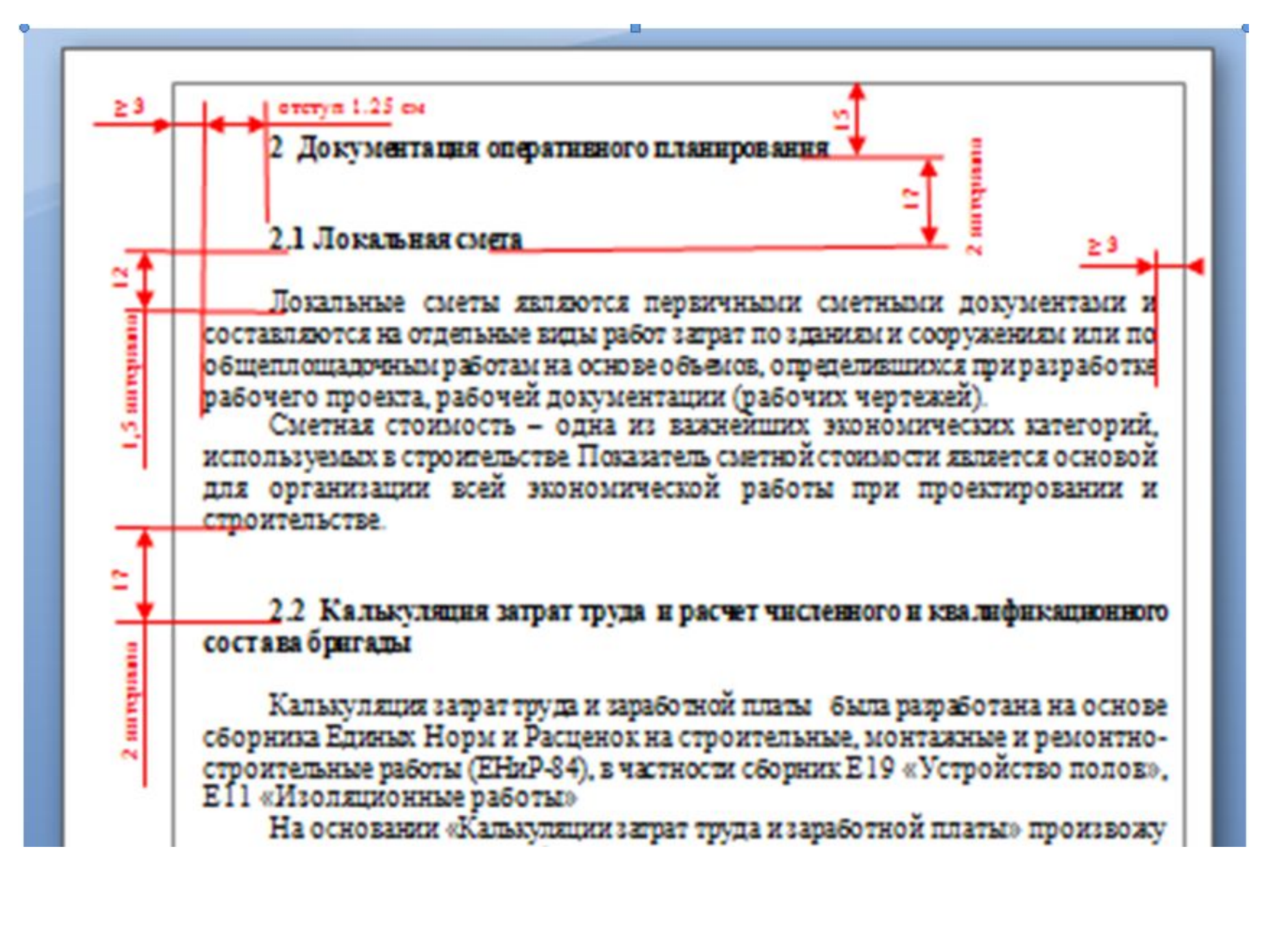

# **12.12 Иллюстрации**

- Иллюстрации (все виды чертежей, рисунки, схемы…) именуют рисунками. Количество иллюстраций должно быть достаточным для пояснения излагаемого текста. Иллюстрацию располагают по тексту документа (ближе к соответствующим частям текста), так и в конце его. Допускается помещать иллюстрации в конце текста ПЗ.
- 12.12.2 Иллюстрации, за исключением иллюстраций приложений, следует нумеровать арабскими цифрами сквозной нумерацией. Если рисунок один, то он обозначается «Рисунок 1». Допускается нумерация иллюстраций в пределах раздела. В этом случае номер рисунка состоит из номера раздела и порядкового номера рисунка, разделенных точкой.
- **• Пример** Рисунок 1.1, Рисунок 1.2 и т.д.

# 12.12 Иллюстрации

Иллюстрации при необходимости **МОГУТ**  $\bullet$ иметь наименование, которое ПОД помещают **НИМИ** И располагают следующим образом:

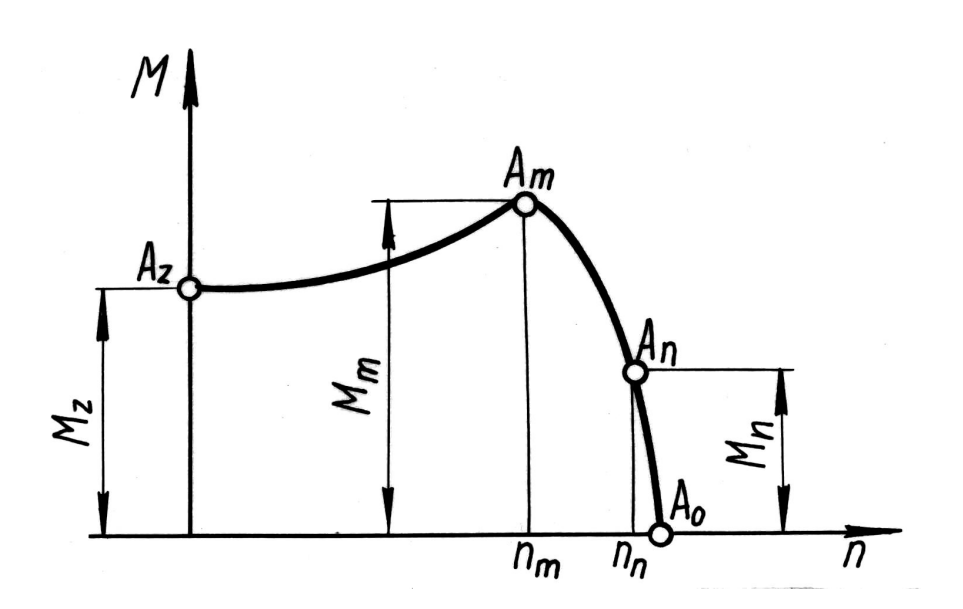

Рисунок 1 - Расчетная схема вала и эпюры моментов

# **12.13 Таблицы**

• Название таблицы выполняют строчными буквами (кроме первой прописной) и размещают над таблицей. Заголовок не подчеркивают и точку в конце заголовка не ставят. Слово «Таблица» начинают от левого края таблицы. Название таблицы следует помещать над таблицей слева, без абзацного отступа в одну строку с ее номером чего

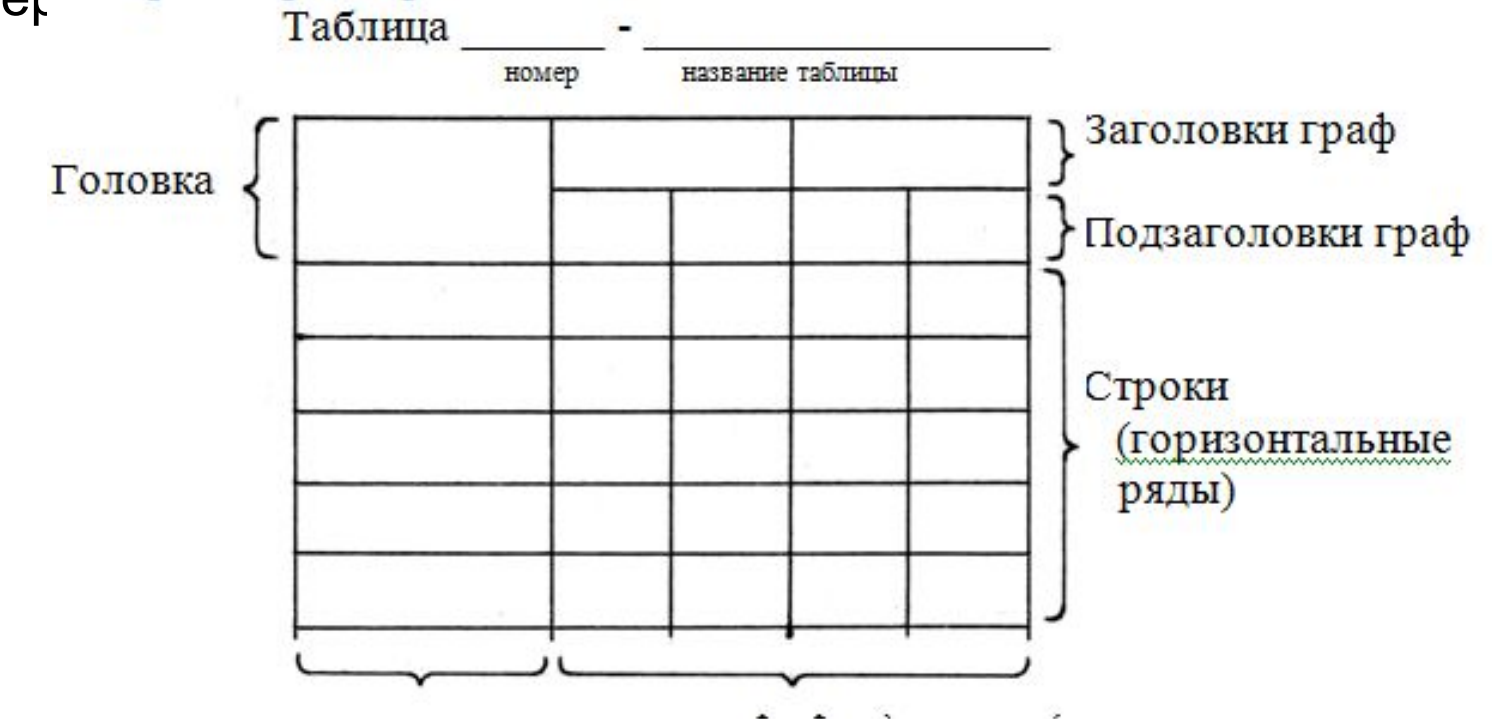

# **12.13 Таблицы**

- Заголовки граф, как правило, записывают параллельно строкам таблицы. При необходимости допускается перпендикулярное расположение заголовков граф.
- Допускается в таблицах использовать шрифт 10, 12, 14 интервал одинарный.

# **12.13 Таблицы**

- Если строки или графы таблицы выходят за формат листа, ее делят на части, помещая одну часть под другой или рядом, при этом в каждой части таблицы повторяют ее головку и боковик.
- При делении таблицы на части допускается ее головку или боковик заменять соответственно номерами граф и строк. При этом нумеруют арабскими цифрами графы и (или) строки первой части таблицы.
- Слово «Таблица» указывают один раз слева над первой частью таблицы, над другими частями слева пишут слова «Продолжение таблицы» с указанием номера (обозначения) таблицы.

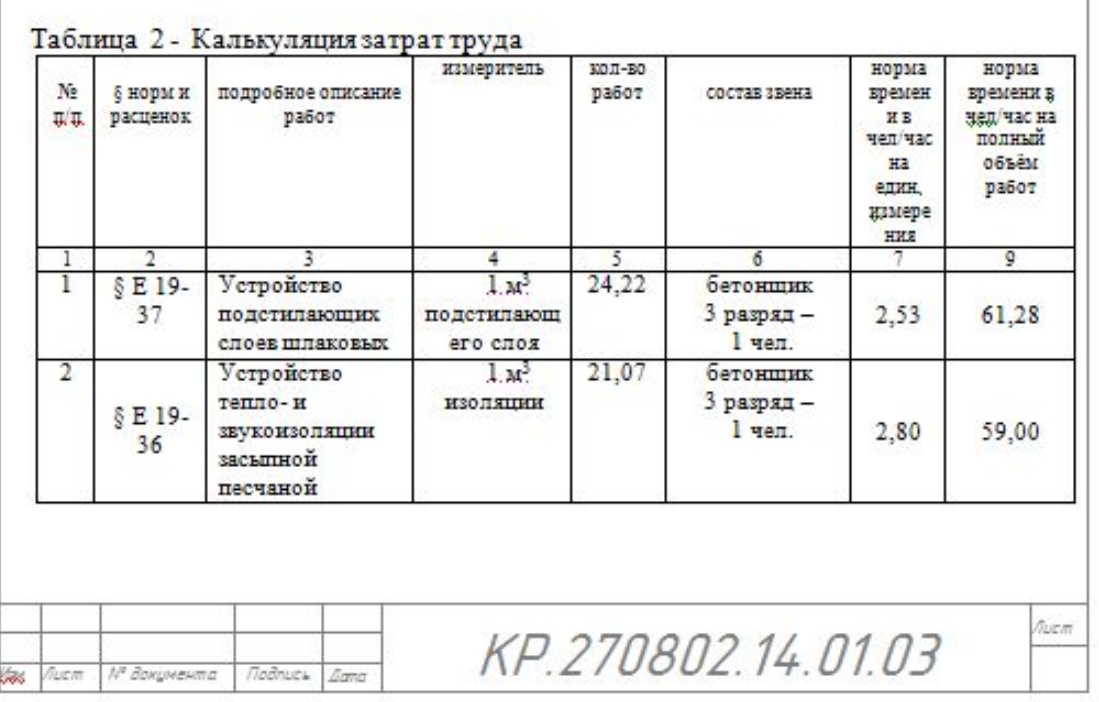

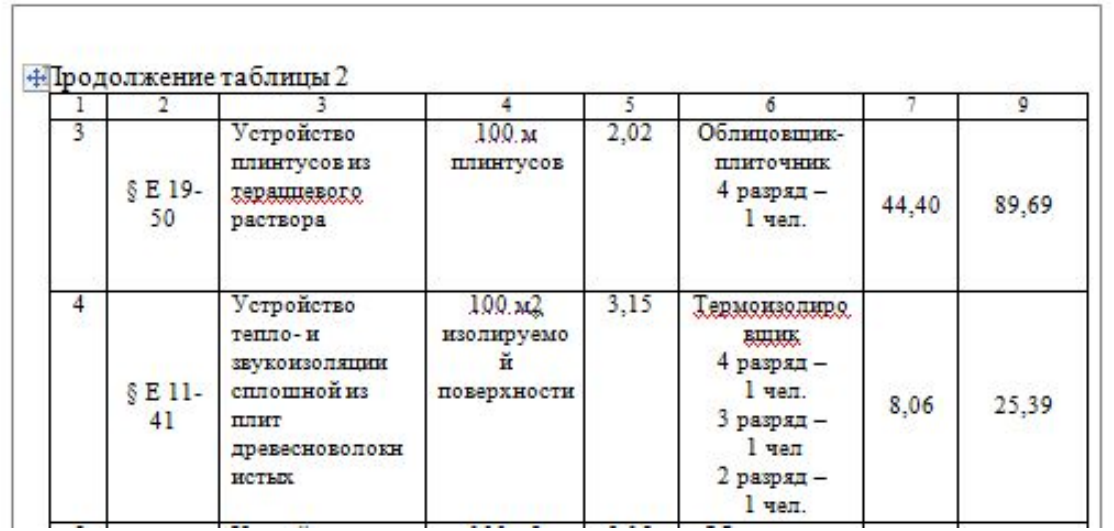

## Пример Таблица $3$  – Динамика продаж и доходов

млн рублей

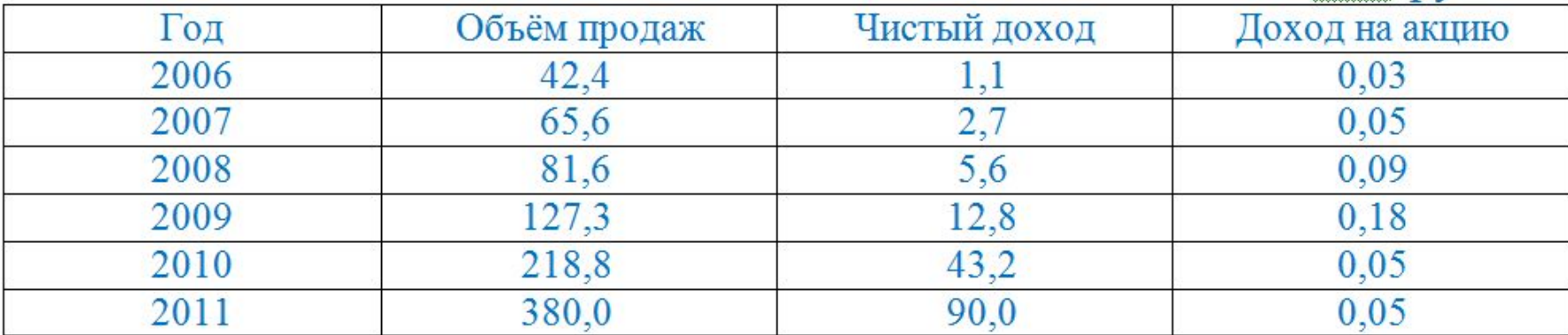

# **12.14 Формулы, числа и обозначения единиц**

## **величин**

- Формулы следует выделять из текста свободными строками. Выше и ниже каждой формулы должно быть оставлено не менее одной свободной строки. Если уравнение не умещается в одну строку, оно должно быть перенесено после знака равенства (=) или после знаков плюс (+), минус(-), умножения (х), деления (:) или других математических знаков, причем знак в начале следующей строки повторяют. При переносе формулы на знаке умножения применяют знак "x".
- Формулы, следующие одна за другой и не разделенные текстом, разделяют запятой.
- При большом количестве формул в расчетной части ПЗ допускается не выделять формулы свободными строками или выделять только сверху.

Пример - Среднюю скорость движения локомотива V, км/ч, определяют по формуле

$$
V=3.6 s/t, \t(12.1)
$$

где s - пройденный путь, м;

t - время движения, с.

$$
V=3.6 \cdot 100/5=72 \text{ km}/4.
$$

В учебной документации допускается подстановку числовых значений приводить после формулы в буквенном виде.

Пример - Уровень мощности шума на входе распорядительной станции  $(PC)$  равен

$$
p_{\rm \mu\muPC} = 10 \lg \frac{U^2_{\rm \mu\muPC}}{Z_{\rm \mu\chi} \cdot 10^{-3}}, \qquad (12.2)
$$

где  $U_{\mu\nu}$ е – напряжение шума, приведённое к концу цепи, нагруженному на аппаратуру РС, В;

 $Z_{PC}$  – входное сопротивление РС, Ом.

# **12.17 Сокращения**

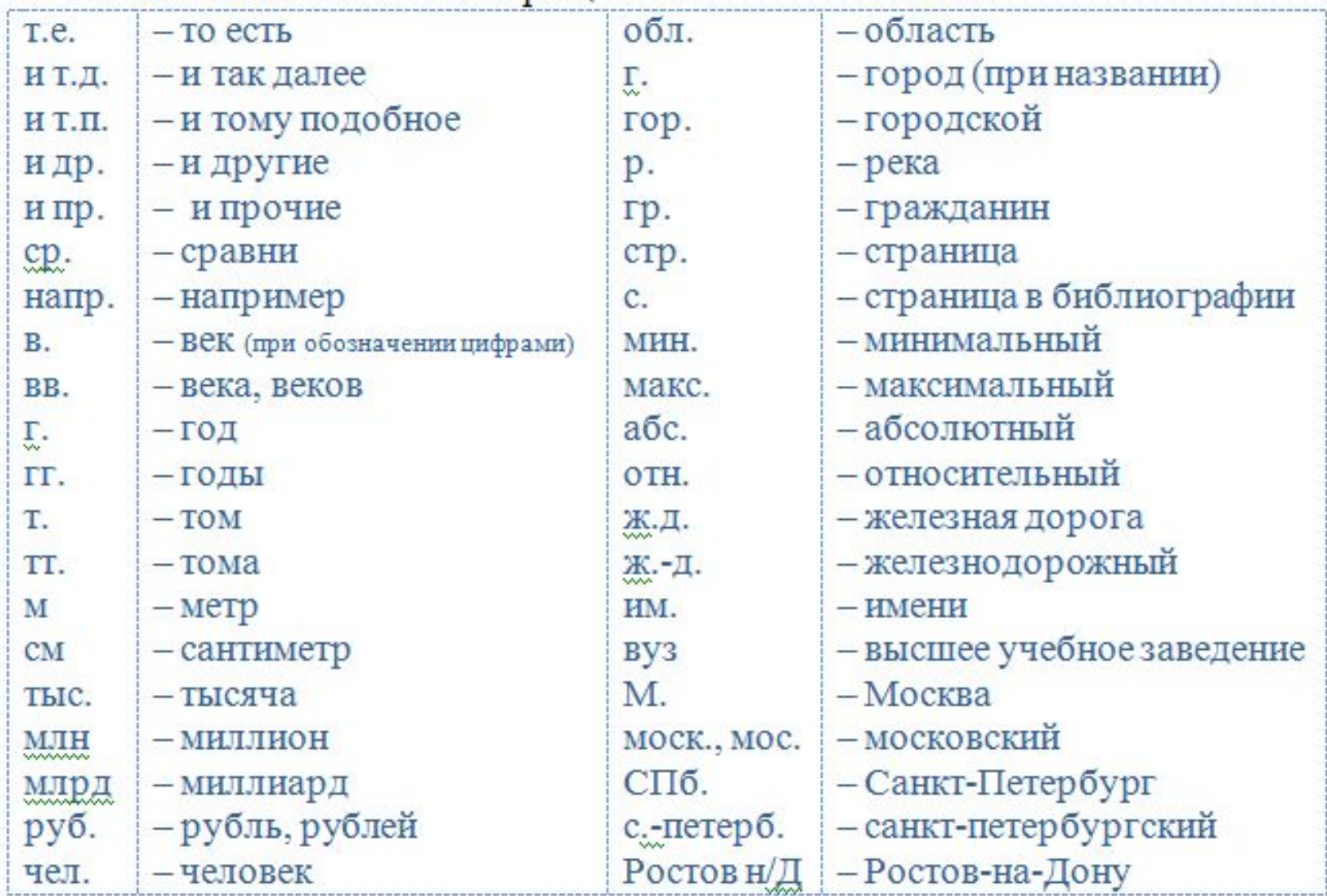

# **12.21 Ссылки**

- Ссылки на использованные источники в тексте ПЗ указывают порядковым номером по списку, заключенным в квадратные скобки, например: [3], [12].
- Наряду с общим списком допускается приводить ссылки на источники в подстрочном примечании.
- При ссылках на стандартные и технические условия указывают только их обозначение, например, «…в соответствии с ГОСТ 21.354-87».

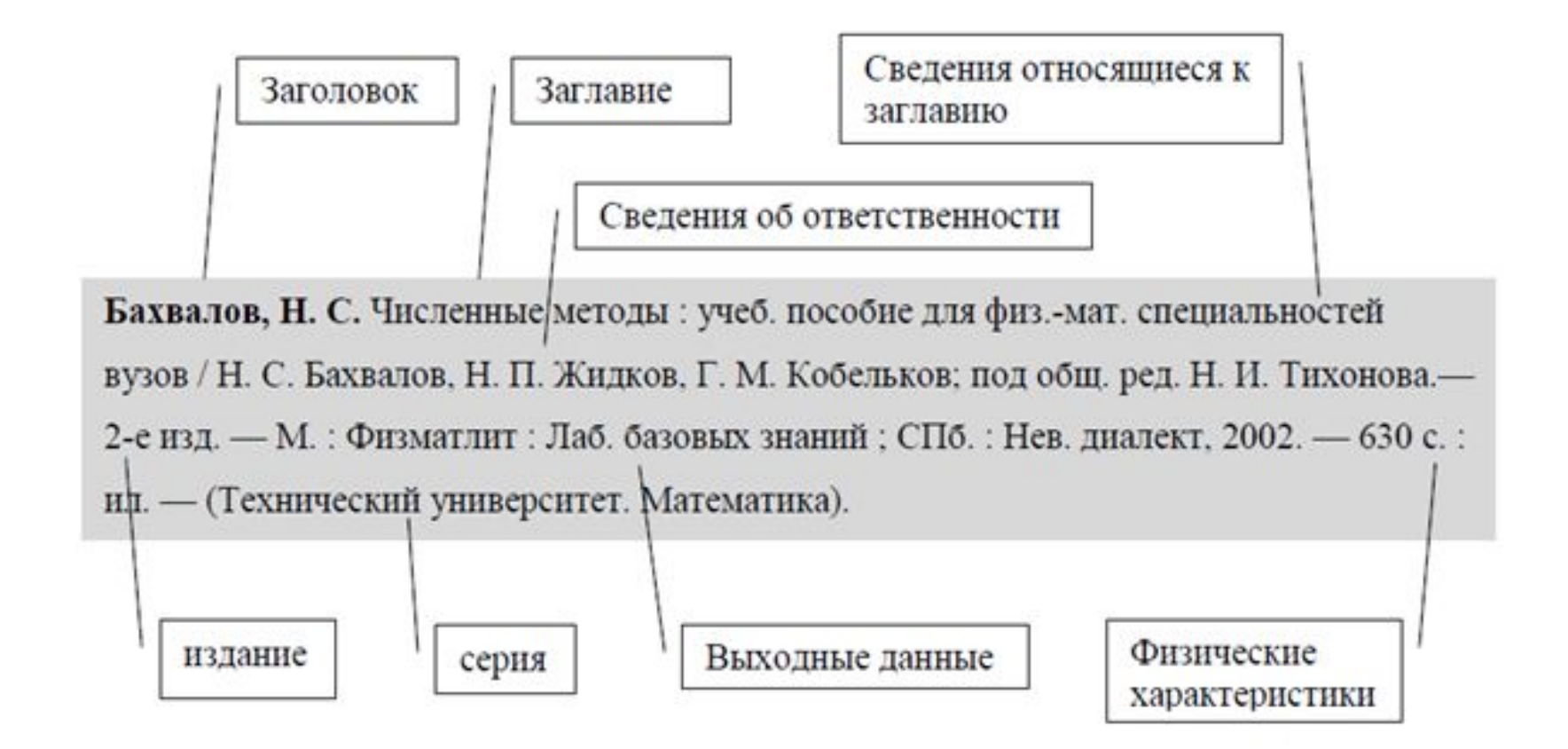

Примеры оформления использованных источников

С.1 Книги

С.1.1 Однотомные издания

С.1.1.1 Один автор

Орлов, А.И. Эконометрика / А.И. Орлов. - М.: Изд-во «Экзамен», 2002.

### С.1.1.2 Два автора

Иванов, Н.И. Основы виброакустики / Н.И. Иванов, А.С. Никифоров. -СПб.: Политехника, 2000.

### С.1.1.3 Три автора

Фигурнов, Е.П. Релейная защита сетей тягового электроснабжения переменного тока / Е.П. Фигурнов, Ю.И. Жарков, Т.Е. Петрова. - М.: Маршрут, 2006.

### С.1.1.4 Четыре и более авторов

Моделирование электромеханической системы электровоза с асинхронным тяговым приводом / Ю.А. Бахвалов [и др.]. - М.: Транспорт, 2001

Неразрушающий контроль и диагностика: справочник / под ред. чл.кор. РАН проф. В.В. Клюева. - М.: Машиностроение, 2005.

### С.1.2 Многотомные издания в целом

Справочник по триботехнике : в 3 т. / под ред. М. Хебды, А.В. Чичинадзе. - М.: Машиностроение, 1989.

## С.2 Законодательные материалы

Российская Федерация. Конституция (1993). Конституция Российской Федерации: офиц. текст. - М.: Маркетинг, 2001.

#### Сборники  $C.3$ научных трудов, материалы конгрессов, конференций, совещаний

Вопросы организации грузовой и коммерческой работы Тр. ин-тов инж. ж.-д. трансп. / Ред. А.А. Смехов.: Моск. ин-т ж.-д. трансп. - М., 1978. -Вып. 588.

## С.4 Статьи из сборников научных трудов и журналов

Мильков, Ю.А. Поляризационный оптический переключатель на волоконном световоде / Ю.А. Мильков, Е.З. Савин // Оптика кристаллов с Сб. науч. тр.; под ред. В.И. Строганова. - Хабаровск: Изд-во ДВГУПС, 2004.

## С.6 Стандарты, правила, нормы, методики, инструкции

ГОСТ Р 51771 - 2001. Аппаратура радиоэлектронная бытовая. Входные и выходные параметры и типы соединений. Технические требования. - Введ. 2002 - 01 - 01. - М.: Госстандарт России : Изд-во стандартов, 2001.

ГОСТ 10749.1-80. Спирт этиловый технический. Методы анализа: [Сборник]. - М.: Изд-во стандартов, 1981.

### С.7 Патентные документы

Пат. 2224147 РФ, МПК F16С 33/04. Способ получения антифрикционных высокопрочных изделий / В.А. Лапицкий, В.И. Колесников, В.Б. Воробьев, А.П. Сычев. - № 2002127862/04; заявл. 17.10.02; опубл. 20.02.04, Бюл. № 5.

### С.8 Промышленные каталоги

Машина специальная листогибочная ИО 217М : листок-каталог : разработчик и изготовитель Кемер. 3-д электромонтаж, изделий. - М., 2002.

Пример оформления отзыва на курсовой, дипломный проект (работу)

Федеральное государственное бюджетное образовательное учреждение высшего профессионального образования «Ростовский государственный университет путей сообщения» (ФГБОУ ВПО РГУПС) Тихорецкий техникум железнодорожного транспорта  $(TTKT -$  филмал  $PTYTC)$ 

OT3LIB на курсовой (дипломиний) проект (работу) студента (дипломанта) группы

специальности

фамилия, ноя, отчество

Тема курсового (дипломного) проекта (работы)

Количество листов чертежей

Количество страниц пояснительной записки

1 Заключение о соответствии проекта (заданию)

2 Характеристика выполнения каждого раздела

3 Оценка качества выполнения графической части проекта

4 Оценка степени разработки новых вопросов, оригинальности решений, теоретической и практической значимости проекта (работы)

5 Перечень положительных качеств проекта(работы) и основных недостатков

6 Отзыв о проекте (работе) в целом

Курсовой (дипломикий) проект (работа) заслуживает оценку

Руководитель проекта (работы)

A.A.Teroor

A E KORSTER

Место работы и должность руководителя проекта (работы)  $2014r$ 

С отзывом ознакомлен студент (дипломант)

## **Отзыв**

Отзыв на курсовой проект (работу), дипломный проект (работу) пишет руководитель курсового, дипломного проекта (работы).

Лист отзыва вкладывают в готовый сшитый проект (работу). Отзыв не подшивают и не нумеруют.

Пример оформления рецензии на дипломный проект (работу)

Федеральное государственное бюджетное образовательное учреждение высшего профессионального образования «Ростовский государственный университет путей сообщения» (+TEOY BIIO PLYIIC) Тихорецкий техникум железнодорожного транспорта (ТТЖТ - филиал РГУПС)

**РЕЦЕНЗИЯ** на дипломный проект (работу) дипломанта группы специальности

(фамилия, имя, отчество)

Тема дипломного проекта (работы)

Количество листов чертежей

Количество страниц пояснительной записки

1 Заключение о соответствии проекта (заданию)

2 Характеристика выполнения каждого раздела

3 Оценка качества выполнения графической части проекта

4 Оценка степени разработки новых вопросов, оригинальности решений, теоретической и практической значимости проекта (работы)

5 Перечень положительных качеств проекта и основных недостатков

6 Отзыв о выпускной квалификационной работе в целом

Дипломный проект (работа) заслуживает оценку

Репензент

А.А.Александров

Место работы и должность рецензента

## Рецензия

Рецензирование работ ведется специалистами предприятий, организаций, преподавателями других образовательных учреждений, хорошо владеющими вопросами, связанными с тематикой **ВЫПУСКНЫХ** квалификационных работ.

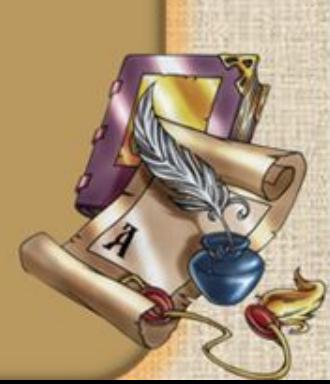

## **Рецензия**

## **Рецензия включает:**

- **• заключение о соответствии выпускной квалификационной работы (заданию);**
- **• оценку качества выполнения каждого раздела;**
- **• оценку выполнения графической части проекта;**
- **• оценку степени разработки новых вопросов, оригинальности решений, теоретической и практической значимости работы;**
- **• общую оценку выпускной квалификационной работы. Лист рецензии вкладывают в готовый сшитый проект (работу).**

## 3 Общие положения. Структура проектов

- 3.6 Иллюстративный материал проекта (работы) включает:
- плакаты;
- фотографии и первичные документы экспериментов;
- копии заводских чертежей и схем;
- другие материалы, необходимые для показа и пояснений в процессе защиты проекта (работы).

# СОЗДАНИЕ ПРЕЗЕНТАЦИИ ДЛЯ ЗАЩИТЫ ДИПЛОМНОЙ **РАБОТЫ**

Методические рекомендации

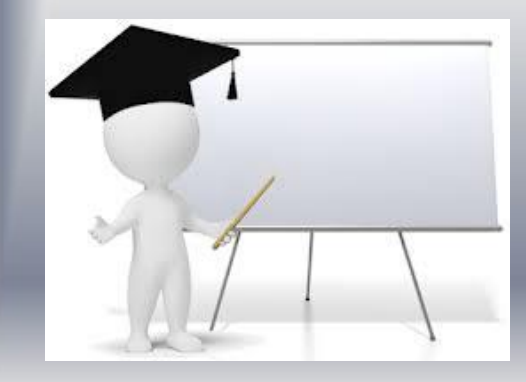

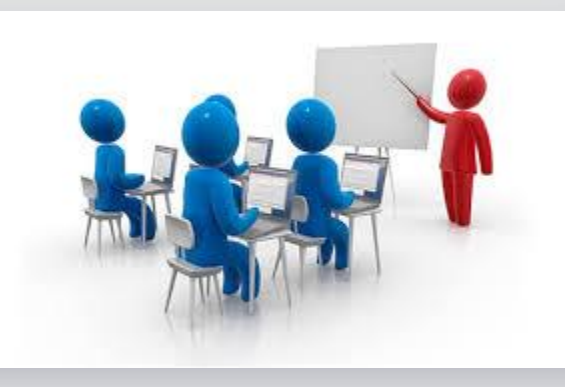

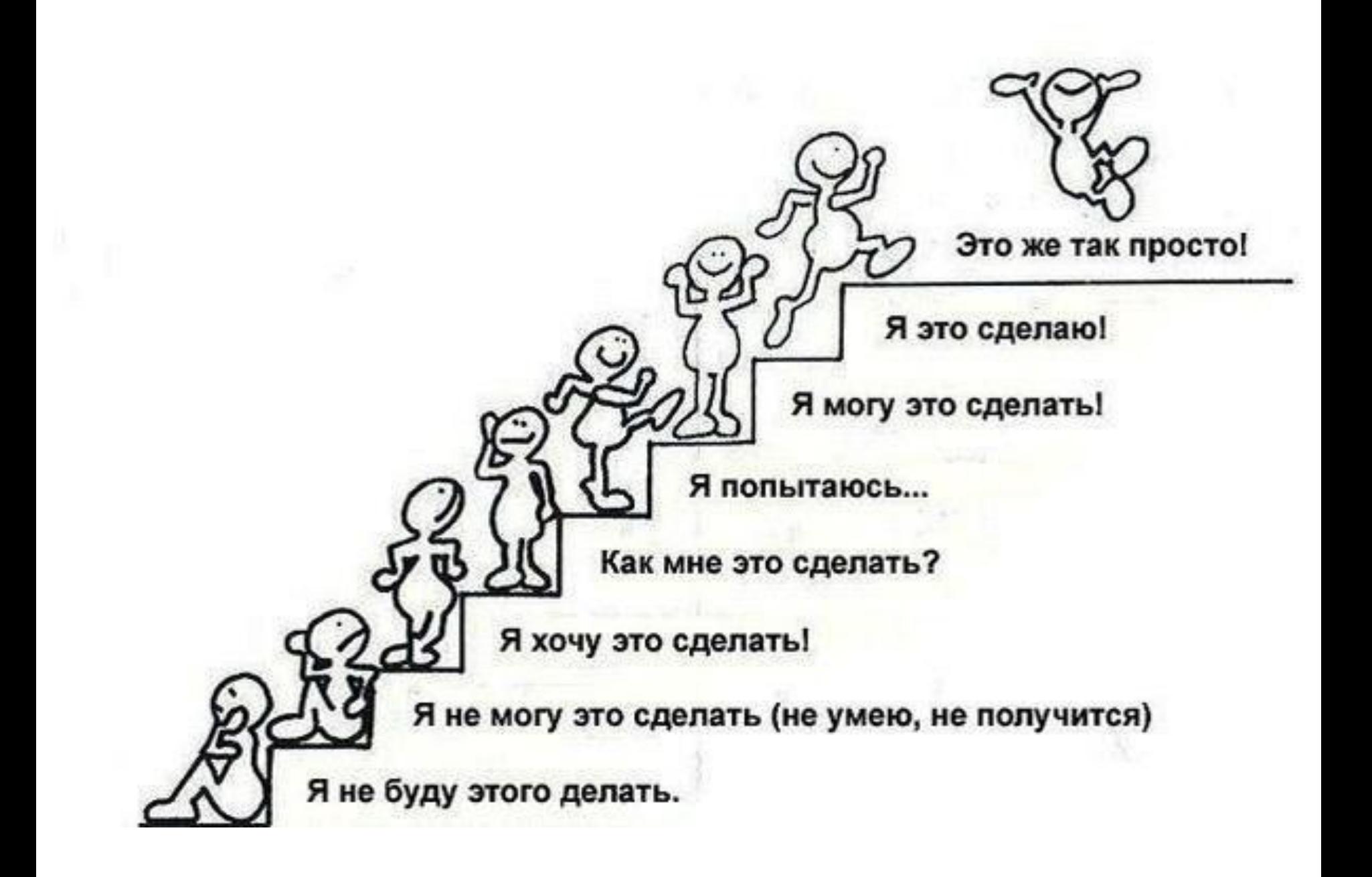

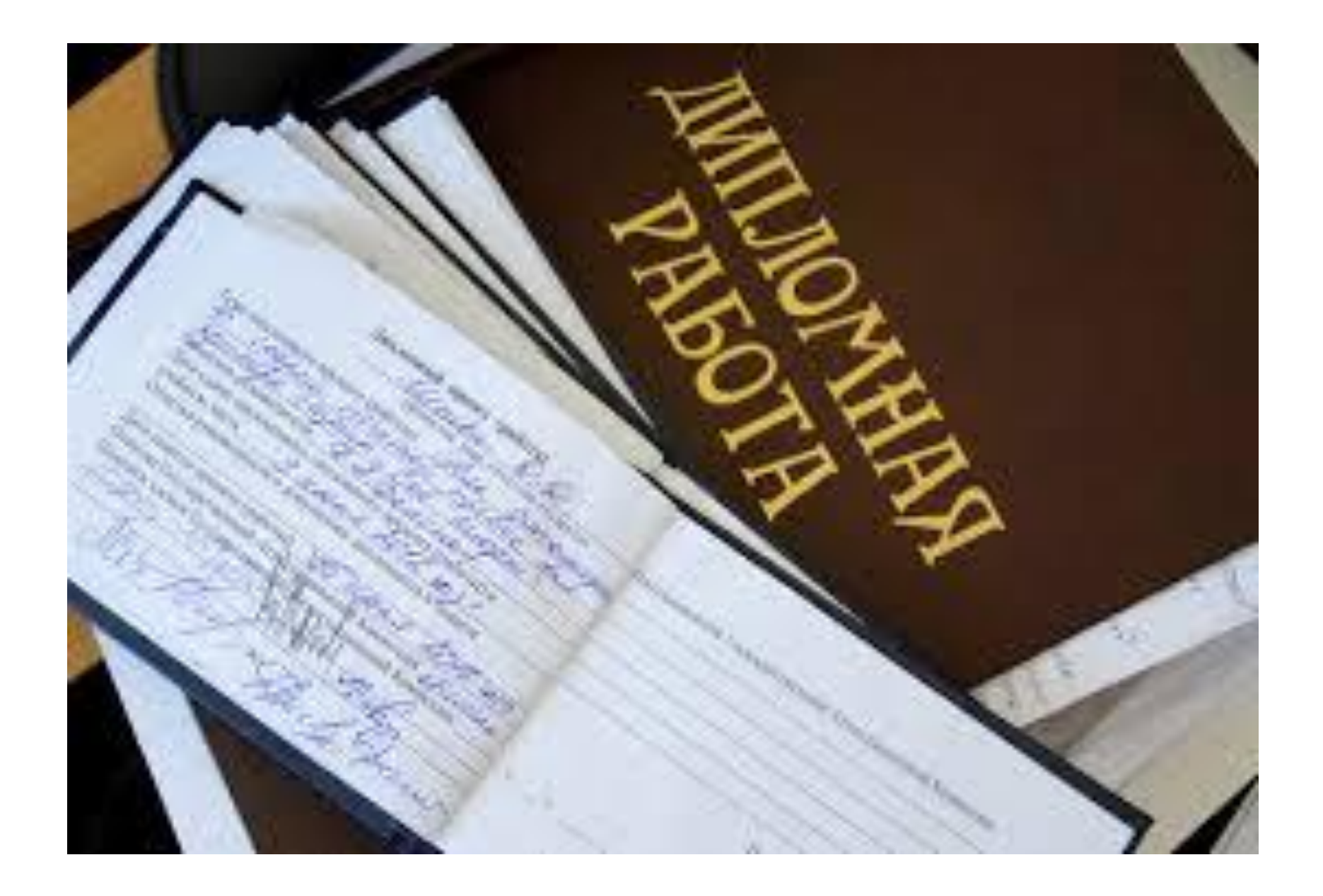

# ДИПЛОМ-

## путевка в жизнь

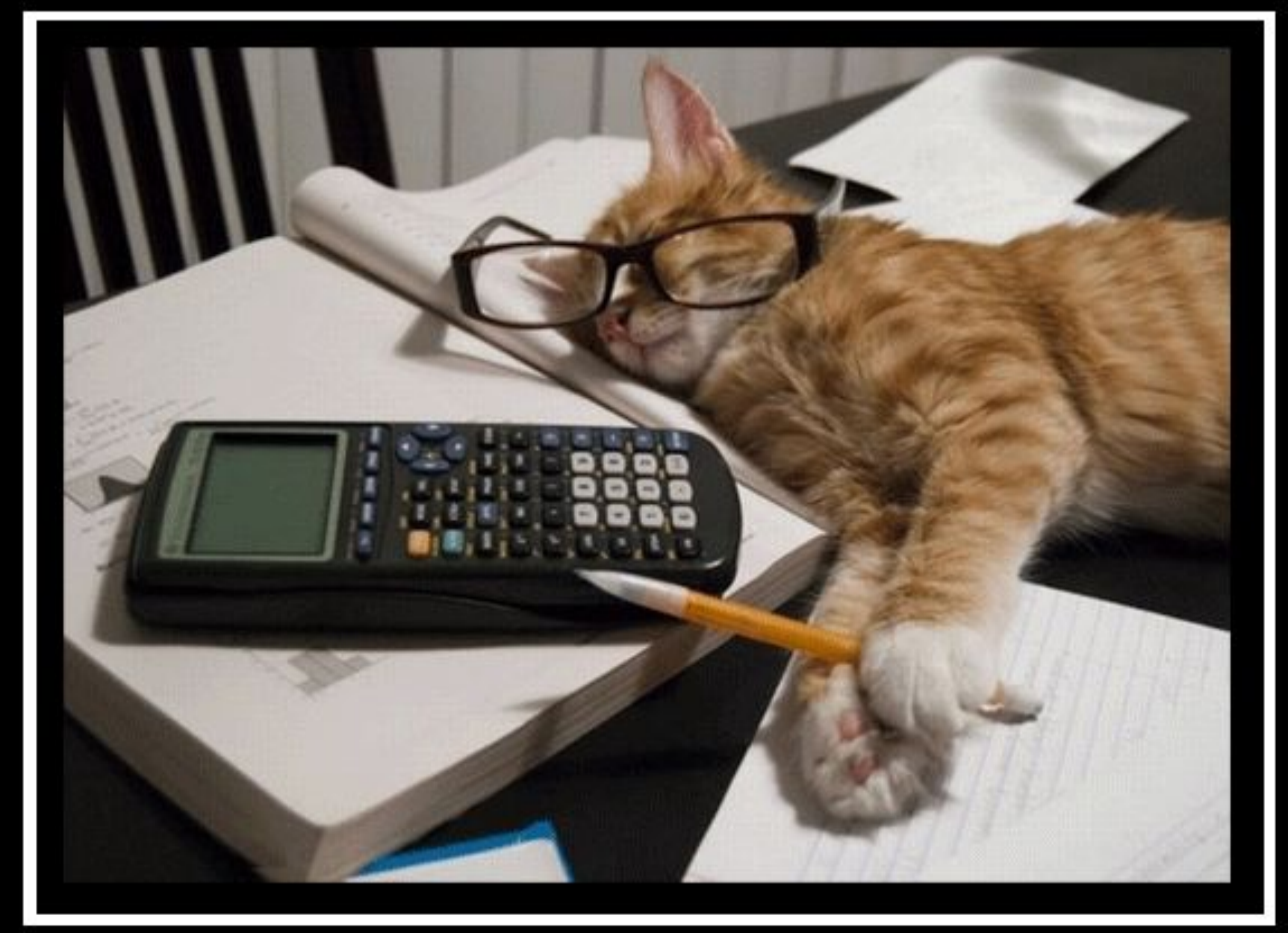